# Package 'seriation'

August 27, 2019

<span id="page-0-0"></span>Type Package

Title Infrastructure for Ordering Objects Using Seriation

Version 1.2-8

Date 2019-08-27

Description Infrastructure for ordering objects with an implementation of several seriation/sequencing/ordination techniques to reorder matrices, dissimilarity matrices, and dendrograms. Also provides (optimally) reordered heatmaps, color images and clustering visualizations like dissimilarity plots, and visual assessment of cluster tendency plots (VAT and iVAT).

Classification/ACM G.1.6, G.2.1, G.4

URL <https://github.com/mhahsler/seriation>

### BugReports <https://github.com/mhahsler/seriation/issues>

**Depends** R  $(>= 2.14.0)$ 

Imports TSP, qap, grid, cluster, gclus, dendextend, colorspace, MASS, gplots, registry, methods, stats, grDevices

Suggests biclust, testthat, DendSer, GA

License GPL-3

Copyright The code in src/bea.f is Copyright (C) 1991 F. Murtagh; src/bbwrcg.f, src/arsa.f and src/bburcg.f are Copyright (C) 2005 M. Brusco, H.F. Koehn, and S. Stahl. All other code is Copyright (C) Michael Hahsler, Christian Buchta, and Kurt Hornik.

### NeedsCompilation yes

Author Michael Hahsler [aut, cre, cph], Christian Buchta [aut, cph], Kurt Hornik [aut, cph], Fionn Murtagh [ctb, cph], Michael Brusco [ctb, cph], Stephanie Stahl [ctb, cph], Hans-Friedrich Koehn [ctb, cph]

Maintainer Michael Hahsler <mhahsler@lyle.smu.edu>

<span id="page-1-0"></span>Repository CRAN Date/Publication 2019-08-27 17:50:02 UTC

## R topics documented:

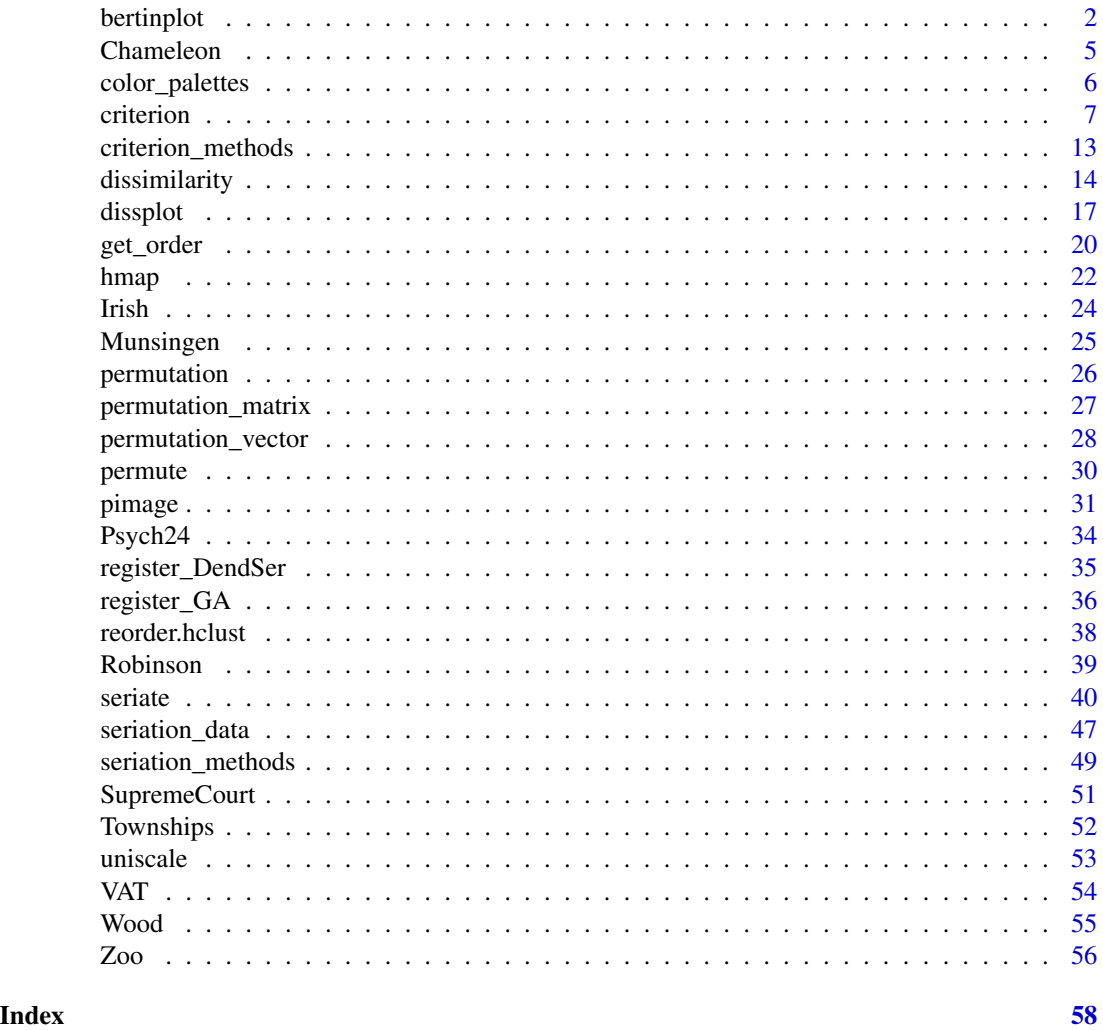

bertinplot *Plot a Bertin Matrix*

### Description

Plot a data matrix of cases and variables. Each value is represented by a symbol. Large values are highlighted. The matrix can be rearranged to make structure in the data visible (see Falguerolles et al 1997). bertin\_cut\_line() can be used to add cut lines (see Details).

#### bertinplot 3

#### Usage

 $bertinplot(x, order = NULL, highlight = TRUE, options = NULL)$ 

#### Arguments

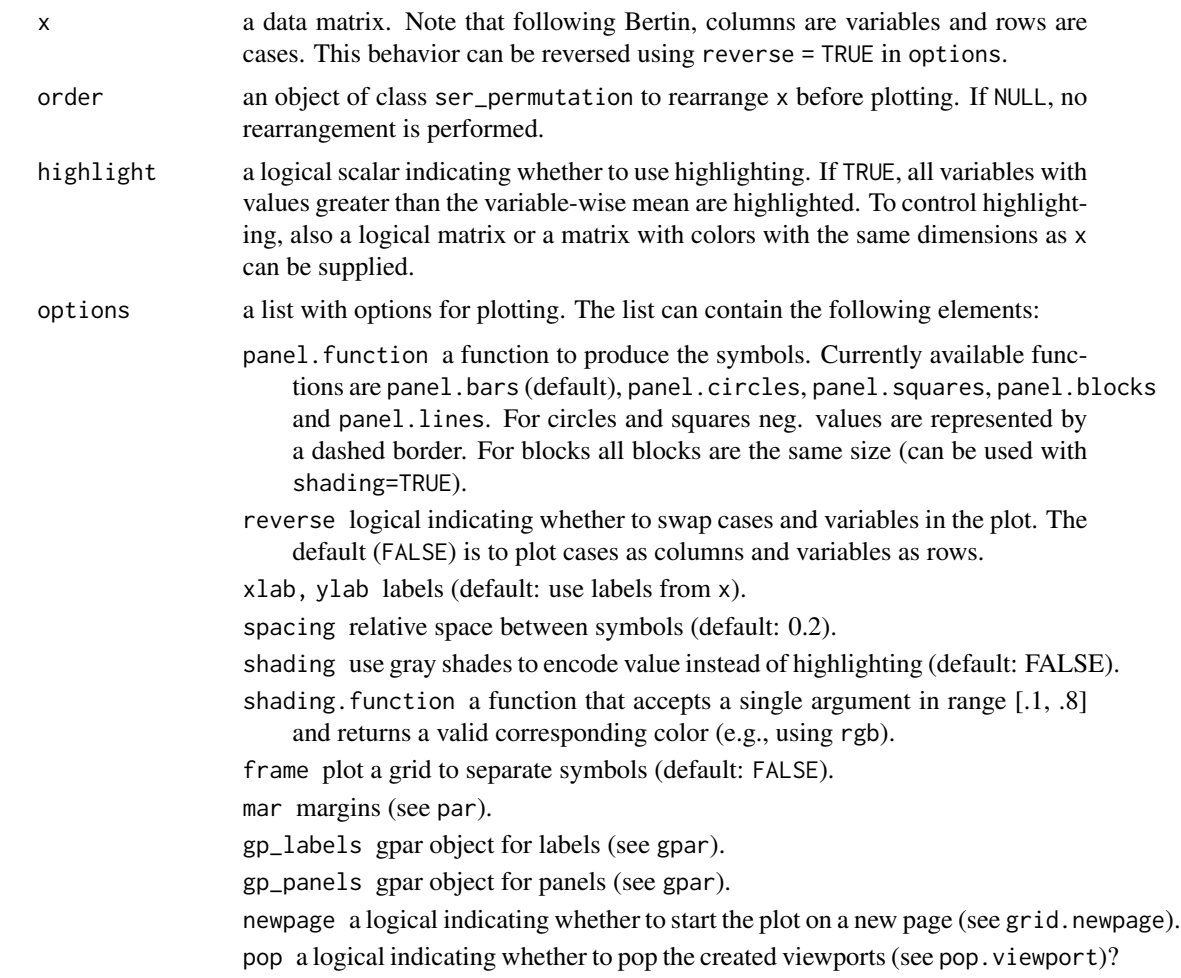

### Details

The plot is organized as a matrix of symbols. The symbols are drawn by a panel function, where all symbols of a row are drawn by one call of the function (using vectorization). The interface for the panel function is panel.myfunction(value, spacing,hl). value is the vector of values for a row scaled between 0 and 1, spacing contains the relative space between symbols and hl is a logical vector indicating which symbol should be highlighted.

Cut lines can be added to an existing bertin plot using bertin\_cut\_line(x=NULL,y=NULL). x/y is can be a number indicating where to draw the cut line between two columns/rows. If both x and y is specified then one can select a row/column and the other can select a range to draw a line which does only span a part of the row/column. It is important to call bertinplot() with the option pop=FALSE.

#### <span id="page-3-0"></span>Author(s)

Michael Hahsler

#### References

de Falguerolles, A., Friedrich, F., Sawitzki, G. (1997): A Tribute to J. Bertin's Graphical Data Analysis. In: Proceedings of the SoftStat '97 (Advances in Statistical Software 6), 11–20.

#### See Also

[ser\\_permutation](#page-25-1), [seriate](#page-39-1), Package grid.

```
data("Irish")
scale_by_rank \leq function(x) apply(x, 2, rank)
x <- scale_by_rank(Irish[,-6])
## use the the sum of absolute rank differences
order <-c(seriate(dist(x, "minkowski", p = 1)),
  seriate(dist(t(x), "minkowski", p = 1))
\lambda## plot
bertinplot(x, order)
## some alternative displays
bertinplot(x, order, options = list(shading = TRUE, panel = panel.blocks))
bertinplot(x, order, options = list(panel = panel.lines))bertinplot(x, order, options = list(panel = panel.squares))bertinplot(x, order,
    options = list(panel = panel.circles, spacing = -0.5))
## plot with cut lines (we manually set the order here)
order <- ser_permutation(c(21, 16, 19, 18, 14, 12, 20, 15,
    17, 26, 13, 41, 7, 11, 5, 23, 28, 34, 31, 1, 38, 40,
    3, 39, 4, 27, 24, 8, 37, 36, 25, 30, 33, 35, 2,
   22, 32, 29, 10, 6, 9),
    c(4, 2, 1, 6, 8, 7, 5, 3))
bertinplot(x, order, options=list(pop=FALSE))
bertin_cut_line(,4) ## horizontal line between rows 4 and 5
bertin_cut_line(,7) ## separate "Right to Life" from the rest
bertin_cut_line(14, c(0,4)) ## separate a block of large values (vertically)
```
<span id="page-4-0"></span>

### Description

Several 2D data sets used to evaluate the CHAMELEON clustering alogrithm in the paper by Karypis et al (1999) and used by iVAT, an ordering-based tool to asses cluster tendency (Havens and Bezdek, 2012).

### Usage

data(Chameleon)

### Format

chameleon\_ds4: The format is a 8,000 x 2 data.frame.

chameleon\_ds5: The format is a 8,000 x 2 data.frame.

chameleon\_ds7: The format is a 10,000 x 2 data.frame.

chameleon\_ds8: The format is a 8,000 x 2 data.frame.

### Source

The data was obtained from <http://glaros.dtc.umn.edu/gkhome/cluto/cluto/download>

#### References

Karypis, G., EH. Han, V. Kumar (1999): CHAMELEON: A Hierarchical Clustering Algorithm Using Dynamic Modeling, *IEEE Computer,* 32(8): 68–75.

Havens, T.C. and Bezdek, J.C. (2012): An Efficient Formulation of the Improved Visual Assessment of Cluster Tendency (iVAT) Algorithm, *IEEE Transactions on Knowledge and Data Engineering,* 24(5), 813–822.

### **Examples**

```
data(Chameleon)
```
plot(chameleon\_ds4, cex=.1)

<span id="page-5-0"></span>

### Description

Defines several color palettes for pimage, dissplot and hmap.

### Usage

```
bluered(n, bias = 1)
greenred(n, bias = 1)
grays(n, power = 1)greys(n, power = 1)
```
### Arguments

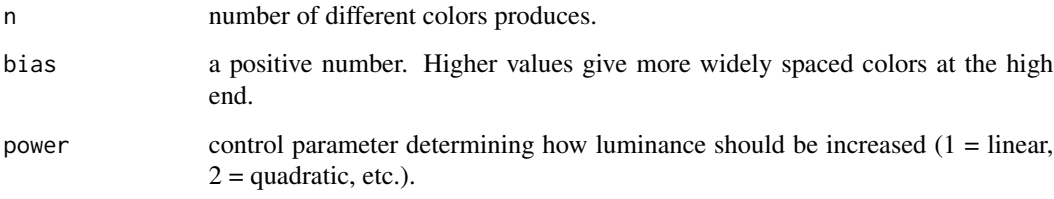

### Details

bluered creates a blue-red color palette.

greenred creates a green-red color palette.

greys and grays creates gray scales.

See colorRampPalette to create your own color palettes.

### Value

A vector with n colors.

### Author(s)

Michael Hahsler

### See Also

[colorRampPalette](#page-0-0), [pimage](#page-30-1), [dissplot](#page-16-1), [hmap](#page-21-1).

#### <span id="page-6-0"></span>criterion 7

### Examples

```
pimage(rbind(1:100))
pimage(rbind(1:100), col = greys(100, power=2))
pimage(rbind(1:100), col = bluered(100))
pimage(rbind(1:100), col = bluered(100, bias = 2))
pimage(rbind(-100:100), col = greenred(10))
## create your own color palettes
## red to green (with 10 colors)
pimage(rbind(1:100),
  col = colorRampPalette(colors = c("red", "yellow", "green"))(10))
## white to blue (with 100 colors)
pimage(rbind(1:100),
  col = colorRampPalette(colors = c("white", "blue"))(100))
```
<span id="page-6-1"></span>criterion *Criterion for a Loss/Merit Function for Data Given a Permutation*

### Description

Compute the value for different loss functions  $L$  and merit function  $M$  for data given a permutation.

### Usage

```
criterion(x, order = NULL, method = NULL, force_loss = FALSE, ...)
```
### Arguments

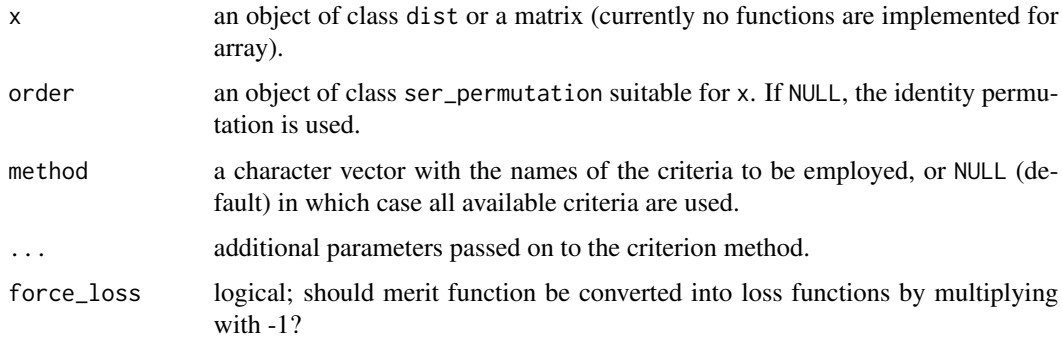

### Details

For a symmetric dissimilarity matrix D with elements  $d(i, j)$  where  $i, j = 1 \dots n$ , the aim is generally to place low distance values close to the diagonal. The following criteria to judge the quality of a certain permutation of the objects in a dissimilarity matrix are currently implemented (for a more detailed description and an experimental comparison see Hahsler (2017)):

"Gradient\_raw", "Gradient\_weighted" Gradient measures (Hubert et al 2001). A symmetric dissimilarity matrix where the values in all rows and columns only increase when moving away from the main diagonal is called a perfect *anti-Robinson matrix* (Robinson 1951). A suitable merit measure which quantifies the divergence of a matrix from the anti-Robinson form is

$$
M(D) = \sum_{i=1}^{n} \sum_{i < k < j} f(d_{ij}, d_{ik}) + \sum_{i < k < j} f(d_{ij}, d_{kj})
$$

where  $f(.,.)$  is a function which defines how a violation or satisfaction of a gradient condition for an object triple  $(O_i, O_k, O_j)$  is counted.

Hubert et al (2001) suggest two functions. The first function is given by:

$$
f(z, y) = sign(y - z) = +1
$$
 $z < y$  $; 0$  $i$  $fz = y$  $; and -1$  $i$  $fz > y$ .

It results in raw number of triples satisfying the gradient constraints minus triples which violate the constraints.

The second function is defined as:

$$
f(z, y) = |y - z| \operatorname{sign}(y - z) = y - z
$$

It weights the each satisfaction or violation by the difference by its magnitude given by the absolute difference between the values.

"AR\_events", "AR\_deviations" Anti-Robinson events (Chen 2002). An even simpler loss function can be created in the same way as the gradient measures above by concentrating on violations only.

$$
L(D) = \sum_{i=1}^{n} \sum_{i < k < j} f(d_{ik}, d_{ij}) + \sum_{i < k < j} f(d_{kj}, d_{ij})
$$

To only count the violations we use

$$
f(z, y) = I(z, y) = 1
$$
 if  $z < y$  and 0 otherwise.

 $I(\cdot)$  is an indicator function returning 1 only for violations. Chen (2002) presented a formulation for an equivalent loss function and called the violations *anti-Robinson events* and also introduced a weighted versions of the loss function resulting in

$$
f(z, y) = |y - z| I(z, y)
$$

using the absolute deviations as weights.

"RGAR" Relative generalized Anti-Robinson events (Tien et al 2008). Counts Anti-Robinson events in a variable band (window specified by w defaults to the maximum of  $n - 1$ ) around the main diagonal and normalizes by the maximum of possible events.

$$
L(D) = 1/m \sum_{i=1}^{n} \sum_{(i-w)\leq j < k < i} I(d_{ij} < d_{ik}) + \sum_{i < j < k \leq (i+w))} I(d_{ij} > d_{ik})
$$

where  $m = (2/3 - n)w + nw^2 - 2/3w^3$ , the maximal number of possible anti-Robinson events in the window. The window size  $w$  represents the number of neighboring objects

(number of entries from the diagonal of the distance matrix) are considered. The window size is  $2 \leq w \leq n$ , where smaller values result in focusing on the local structure while larger values look at the global structure. Alternatively, pct can be used instead of w to specify the window as a percentage of  $n$ . relative=FALSE can be to get the GAR, i.e., the absolute number of AR events in the window.

"BAR" Banded Anti-Robinson Form (Earle and Hurley 2015).

Simplified measure for closeness to the anti-Robinson form in a band of size b with  $1 \le b \le$ n around the diagonal.

$$
L(D) = \sum_{|i-j| < = b} (b + 1 - |i - j|) d_{ij}
$$

For  $b = 1$  the measure reduces to the Hamiltonian path length. For  $b = n - 1$  the measure is equivalent to ARc defined (Earle and Hurley, 2015). Note that ARc is equivalent to the Linear Seriation criterion (scaled by 1/2).

b defaults to a band of 20% of  $n$ .

"Path\_length" Hamiltonian path length (Caraux and Pinloche 2005).

The order of the objects in a dissimilarity matrix corresponds to a path through a graph where each node represents an object and is visited exactly once, i.e., a Hamilton path. The length of the path is defined as the sum of the edge weights, i.e., dissimilarities.

$$
L(D) = \sum_{i=1}^{n-1} d_{i,i+1}
$$

The length of the Hamiltonian path is equal to the value of the minimal span loss function (as used by Chen 2002). Both notions are related to the *traveling salesperson problem (TSP).*

If order is not unique or there are non-finite distance values NA is returned.

"Lazy\_path\_length" Lazy path length (Earl and Hurley 2015).

A weighted version of the Hamiltonian path criterion. This loss function postpones larger distances to later in the order (i.e., a lazy traveling sales person).

$$
L(D) = \sum_{i=1}^{n-1} (n-i)d_{i,i+1}
$$

Earl and Hurley (2015) proposed this criterion for reordering in visualizations to concentrate on closer objects first.

"Inertia" Inertia criterion (Caraux and Pinloche 2005).

Measures the moment of the inertia of dissimilarity values around the diagonal as

$$
M(D) = \sum_{i=1}^{n} \sum_{j=1}^{n} d(i,j)|i-j|^2
$$

 $|i-j|$  is used as a measure for the distance to the diagonal and  $d(i, j)$  gives the weight. This criterion gives higher weight to values farther away from the diagonal. It increases with quality.

"Least\_squares" Least squares criterion (Caraux and Pinloche 2005).

The sum of squares of deviations between the dissimilarities and rank differences (in the matrix) between two elements:

$$
L(D) = \sum_{i=1}^{n} \sum_{j=1}^{n} (d(i, j) - |i - j|)^2,
$$

where  $d(i, j)$  is an element of the dissimilarity matrix D and  $|i - j|$  is the rank difference between the objects.

Note that if Euclidean distance is used to calculate  $D$  from a data matrix  $X$ , the order of the elements in  $X$  by projecting them on the first principal component of  $X$  minimizes this criterion. The least squares criterion is related to *unidimensional scaling.*

"LS" Linear Seriation Criterion (Hubert and Schultz 1976).

Weights the distances with the absolute rank differences.

$$
L(D) \sum_{i,j=1}^{n} d(i,j)(-|i-j|)
$$

"2SUM" 2-Sum Criterion (Barnard, Pothen, and Simon 1993).

The 2-Sum loss criterion multiplies the similarity between objects with the squared rank differences.

$$
L(D) \sum_{i,j=1}^{n} 1/(1 + d(i,j))(i - j)^2,
$$

where  $s(i, j) = 1/(1 + d(i, j))$  represents the similarity between objects i and j.

"ME", "Moore\_stress", "Neumann\_stress", "Cor\_R" These criteria are defined on general matrices (see below for definitions). The dissimilarity matrix is first converted into a similarity matrix using  $S = 1/(1 + D)$ . If a different transformation is required, then perform the transformation first and supply a matrix instead of a dist object.

For a general matrix  $X = x_{ij}$ ,  $i = 1...n$  and  $j = 1...m$ , currently the following loss/merit functions are implemented:

"ME" Measure of Effectiveness (McCormick 1972).

The measure of effectiveness (ME) for matrix  $X$ , is defined as

$$
M(X) = 1/2 \sum_{i=1}^{n} \sum_{j=1}^{m} x_{i,j} (x_{i,j-1} + x_{i,j+1} + x_{i-1,j} + x_{i+1,j})
$$

with, by convention

$$
x_{0,j} = x_{m+1,j} = x_{i,0} = x_{i,n+1} = 0.
$$

ME is a merit measure, i.e. a higher ME indicates a better arrangement. Maximizing ME is the objective of the bond energy algorithm (BEA).

criterion and the contract of the contract of the contract of the contract of the contract of the contract of the contract of the contract of the contract of the contract of the contract of the contract of the contract of

"Cor\_R" Weighted correlation coefficient R developed as the Measure of Effectiveness for the Moment Ordering Algorithm (Deutsch and Martin 1971).

R is a merit measure normalized so that its value always lies in  $[-1, 1]$ . For the special case of a square matrix  $R = 1$  corresponds to only the main diagonal being filled,  $R = 0$  to a random distribution of value throughout the array, and  $R = -1$  to the opposite diagonal only being filled.

"Moore\_stress", "Neumann\_stress" Stress (Niermann 2005).

Stress measures the conciseness of the presentation of a matrix/table and can be seen as a purity function which compares the values in a matrix/table with its neighbors. The stress measure used here is computed as the sum of squared distances of each matrix entry from its adjacent entries.

$$
L(X) = \sum_{i=1}^{n} \sum_{j=1}^{m} \sigma_{ij}
$$

The following types of neighborhoods are available:

Moore: comprises the eight adjacent entries.

$$
\sigma_{ij} = \sum_{k=\max(1,i-1)}^{\min(n,i+1)} \sum_{l=\max(1,j-1)}^{\min(m,j+1)} (x_{ij} - x_{kl})^2
$$

Neumann: comprises the four adjacent entries.

$$
\sigma_{ij} = \sum_{k=\max(1,i-1)}^{\min(n,i+1)} (x_{ij} - x_{kj})^2 + \sum_{l=\max(1,j-1)}^{\min(m,j+1)} (x_{ij} - x_{il})^2
$$

The major difference between the Moore and the Neumann neighborhood is that for the later the contribution of row and column permutations to stress are independent and thus can be optimized independently.

### Value

A named vector of real values.

### Author(s)

Christian Buchta and Michael Hahsler

### References

Barnard, S.T., A. Pothen, and H. D. Simon (1993): A Spectral Algorithm for Envelope Reduction of Sparse Matrices. *In Proceedings of the 1993 ACM/IEEE Conference on Supercomputing,* 493–502. Supercomputing '93. New York, NY, USA: ACM.

Caraux, G. and S. Pinloche (2005): Permutmatrix: A Graphical Environment to Arrange Gene Expression Profiles in Optimal Linear Order, *Bioinformatics,* 21(7), 1280–1281.

Chen, C.-H. (2002): Generalized association plots: Information visualization via iteratively generated correlation matrices, *Statistica Sinica,* 12(1), 7–29.

<span id="page-11-0"></span>Deutsch, S.B. and J.J. Martin (1971): An ordering algorithm for analysis of data arrays. *Operational Research,* 19(6), 1350–1362.

Earle, D. and C.B. Hurley (2015): Advances in Dendrogram Seriation for Application to Visualization. *Journal of Computational and Graphical Statistics,* 24(1), 1–25.

Hahsler, M. (2017): An experimental comparison of seriation methods for one-mode two-way data. *European Journal of Operational Research,* 257, 133–143.

Hubert, L. and J. Schultz (1976): Quadratic Assignment as a General Data Analysis Strategy. *British Journal of Mathematical and Statistical Psychology,* 29(2). Blackwell Publishing Ltd. 190– 241.

Hubert, L., P. Arabie, and J. Meulman (2001): *Combinatorial Data Analysis: Optimization by Dynamic Programming.* Society for Industrial Mathematics.

Niermann, S. (2005): Optimizing the Ordering of Tables With Evolutionary Computation, *The American Statistician,* 59(1), 41–46.

McCormick, W.T., P.J. Schweitzer and T.W. White (1972): Problem decomposition and data reorganization by a clustering technique, *Operations Research,* 20(5), 993-1009.

Robinson, W.S. (1951): A method for chronologically ordering archaeological deposits, *American Antiquity,* 16, 293–301.

Tien, Y-J., Yun-Shien Lee, Han-Ming Wu and Chun-Houh Chen (2008): Methods for simultaneously identifying coherent local clusters with smooth global patterns in gene expression profiles, *BMC Bioinformatics,* 9(155), 1–16.

### See Also

[list\\_criterion\\_methods](#page-12-1) to query the criterion registry.

```
## create random data and calculate distances
m <- matrix(runif(20),ncol=2)
d \leftarrow dist(m)## get an order for rows (optimal for the least squares criterion)
o \le seriate(d, method = "MDS")
o
## compare the values for all available criteria
rbind(
    unordered = criterion(d),
    ordered = criterion(d, o)
)
## compare RGAR by window size (from local to global)
w \le -2: (nrow(m)-1)
RGAR \leq sapply(w, FUN = function (w)
  criterion(d, o, method="RGAR", w = w))
plot(w, RGAR, type = "b", ylim = c(0,1),xlab = "Windows size (w)", main = "RGAR by window size")
```
#### <span id="page-12-1"></span><span id="page-12-0"></span>Description

A registry to manage methods to calculate a criterion value given data and a permutation.

### Usage

```
list_criterion_methods(kind)
show_criterion_methods(kind)
get_criterion_method(kind, name)
set_criterion_method(kind, name, fun, description = NULL, merit = NA, ...)
```
### Arguments

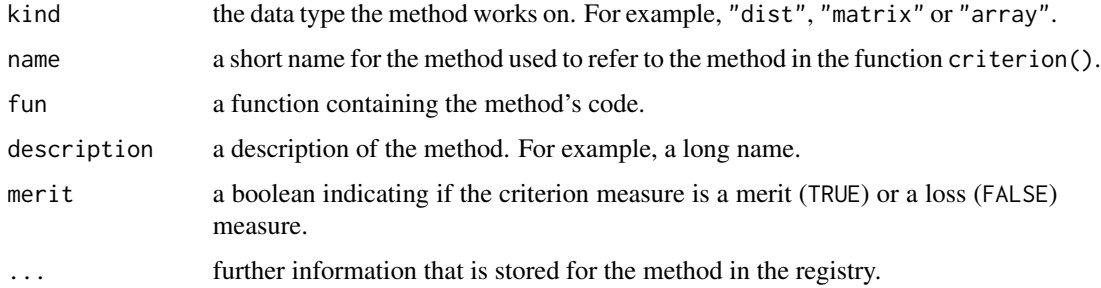

### Details

All methods below are convenience methods for the registry named registry\_criterion.

list\_criterion\_method() lists all available methods for a given data type (kind). The result is a vector of character strings with the short names of the methods.

show\_criterion\_method() shows all available methods for a given data type (kind) including a description.

get\_criterion\_method() returns information (including the implementing function) about a given method in form of an object of class "criterion\_method".

With set\_criterion\_method() new criterion methods can be added by the user. The implementing function (fun) needs to have the formal arguments  $x, \text{order}, \ldots$ , where  $x$  is the data object, order is an object of class permutation\_vector and ... can contain additional information for the method passed on from criterion(). The implementation has to return the criterion value as a scalar.

### Author(s)

Michael Hahsler

### Examples

```
## the registry
registry_criterion
## use the convenience functions
list_criterion_methods("dist")
show_criterion_methods("dist")
get_criterion_method("dist", "AR_d")
## define a new method
## a function that return sum of the diagonal elements
criterion_method_matrix_foo <- function(x, order, ...) {
if(!is.null(order)) x <- permute(x,order)
    sum(diag(x))
}
## set new method
set_criterion_method("matrix", "foo", criterion_method_matrix_foo,
    "foo: a useless demo criterion", FALSE)
list_criterion_methods("matrix")
##use all criterion methods (including the new one)
criterion(matrix(1:9, ncol=3))
```
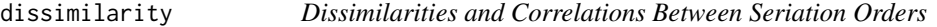

### <span id="page-13-1"></span>Description

Calculates dissimilarities/correlations between seriation orders in a list.

### Usage

```
ser\_cor(x, y = NULL, method = "spearman", reverse = TRUE, test = FALSE)ser\_dist(x, y = NULL, method = "spearman", reverse = TRUE, ...)ser\_align(x, method = "spearman")
```
### Arguments

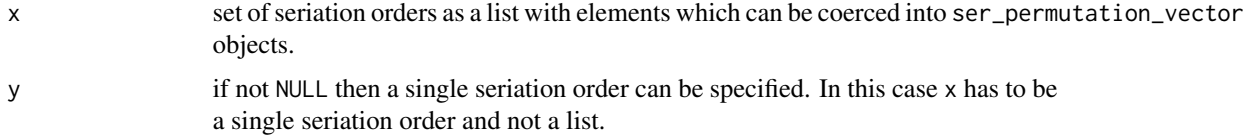

<span id="page-13-0"></span>

#### dissimilarity and the contract of the contract of the contract of the contract of the contract of the contract of the contract of the contract of the contract of the contract of the contract of the contract of the contract

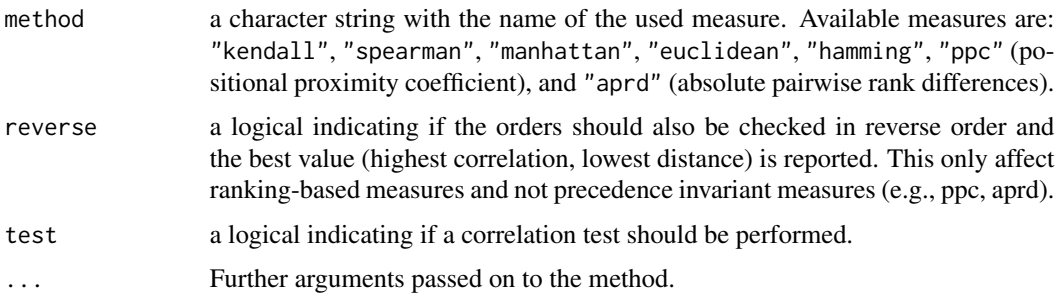

### Details

ser\_cor calculates the correlation between two sequences (orders). Note that a seriation order and its reverse are identical and purely an artifact due to the method that creates the order. This is a major difference to rankings. For ranking-based correlation measures (Spearman and Kendall) the absolute value of the correlation is returned for reverse = TRUE (in effect returning the correltation for the reversed order). If test = TRUE then the appropriate test for association is performed and a matrix with p-values is returned as the attribute "p-value". Note that no correction for multiple testing is performed.

For ser\_dist, the correlation coefficients (Kendall's tau and Spearman's rho) are converted into a dissimilarity by taking one minus the correlation value. Note that Manhattan distance between the ranks in a linear order is equivalent to Spearman's footrule metric (Diaconis 1988). reverse = TRUE returns the pairwise minima using also reversed orders.

The positional proximity coefficient (ppc) is a precedence invariant measure based on product of the squared positional distances in two permutations defined as (see Goulermas et al 2016):

$$
d_{ppc}(R,S) = 1/h \sum_{j=2}^{n} \sum_{i=1}^{j-1} (\pi_R(i) - \pi_R(j))^2 * (\pi_S(i) - \pi_S(j))^2,
$$

where R and S are two seriation orders,  $pi_R$  and  $pi_S$  are the associated permutation vectors and h is a normalization factor. The associatied generalized correlation coefficient is defined as  $1 - d_{ppc}$ . For this precedence invariant measure reverse is ignored.

The absolute pairwise rank difference (aprd) is also precedence invariant and defined as a distance measure:

$$
d_{aprd}(R,S) = \sum_{j=2}^{n} \sum_{i=1}^{j-1} ||\pi_R(i) - \pi_R(j)|| - |\pi_S(i) - \pi_S(j)||^p,
$$

where p is the power which can be passed on as parameter p and is by default set to 2. For this precedence invariant measure reverse is ignored.

ser\_align tries to normalize the direction in a list of seriations such that ranking-based methods can be used. We add for each permutation also the reversed order to the set and then use a modified version of Prim's algorithm for finding a minimum spanning tree (MST) to choose if the original seriation order or its reverse should be used. We use the orders first added to the MST. Every time an order is added, its reverse is removed from the possible remaining orders.

#### <span id="page-15-0"></span>Value

ser\_dist returns an object of class dist. ser\_align returns a new list with elements of class ser\_permutation.

### Author(s)

Michael Hahsler

### References

P. Diaconis (1988): Group Representations in Probability and Statistics. Institute of Mathematical Statistics, Hayward, CA.

J.Y. Goulermas, A. Kostopoulos, and T. Mu (2016): A New Measure for Analyzing and Fusing Sequences of Objects. IEEE Transactions on Pattern Analysis and Machine Intelligence 38(5):833- 48.

### See Also

[ser\\_permutation\\_vector](#page-27-1)

```
set.seed(1234)
## seriate dist of 50 flowers from the iris data set
data("iris")
x <- as.matrix(iris[-5])
x \leftarrow x[sample(1:nrow(x), 50),]
rownames(x) <- 1:50
d \leftarrow dist(x)## Create a list of different seriations
methods <- c("HC_single", "HC_complete", "OLO", "GW", "R2E", "VAT",
  "TSP", "Spectral", "SPIN", "MDS", "Identity", "Random")
os <- sapply(methods, function(m) {
  cat("Doing", m, "... ")
  tm < - system.time(o <- seriate(d, method = m))
  cat("took", tm[3],"s.\n")
  o
})
## Compare the methods using distances. Default is based on
## Spearman's rank correlation coefficient. Reverse orders are considered
## equivalent.
ds <- ser_dist(os)
hmap(ds, margin=c(7,7))
## Compare using actual correlation between orders. Reversed orders have
## negative correlation!
cs <- ser_cor(os, reverse = FALSE)
hmap(cs, margin=c(7,7))
```
#### <span id="page-16-0"></span>dissplot the contract of the contract of the contract of the contract of the contract of the contract of the contract of the contract of the contract of the contract of the contract of the contract of the contract of the c

```
## Also check reversed seriation orders.
## Now all but random and identity are highly positive correlated
cs2 <- ser_cor(os, reverse = TRUE)
hmap(cs2, margin=c(7,7))
## Use Manhattan distance of the ranks (i.e., Spearman's foot rule)
ds <- ser_dist(os, method="manhattan")
plot(hclust(ds))
```
<span id="page-16-1"></span>

dissplot *Dissimilarity Plot*

### Description

Visualizes a dissimilarity matrix using seriation and matrix shading using the method developed by Hahsler and Hornik (2011). Entries with lower dissimilarities (higher similarity) are plotted darker. Such a plot can be used to uncover hidden structure in the data.

The plot can also be used to visualize cluster quality (see Ling 1973). Objects belonging to the same cluster are displayed in consecutive order. The placement of clusters and the within cluster order is obtained by a seriation algorithm which tries to place large similarities/small dissimilarities close to the diagonal. Compact clusters are visible as dark squares (low dissimilarity) on the diagonal of the plot. Additionally, a Silhouette plot (Rousseeuw 1987) is added. This visualization is similar to CLUSION (see Strehl and Ghosh 2002), however, allows for using arbitrary seriating algorithms.

### Usage

dissplot(x, labels = NULL, method = "Spectral",  $control = NULL, options = NULL, ...)$ 

### **Arguments**

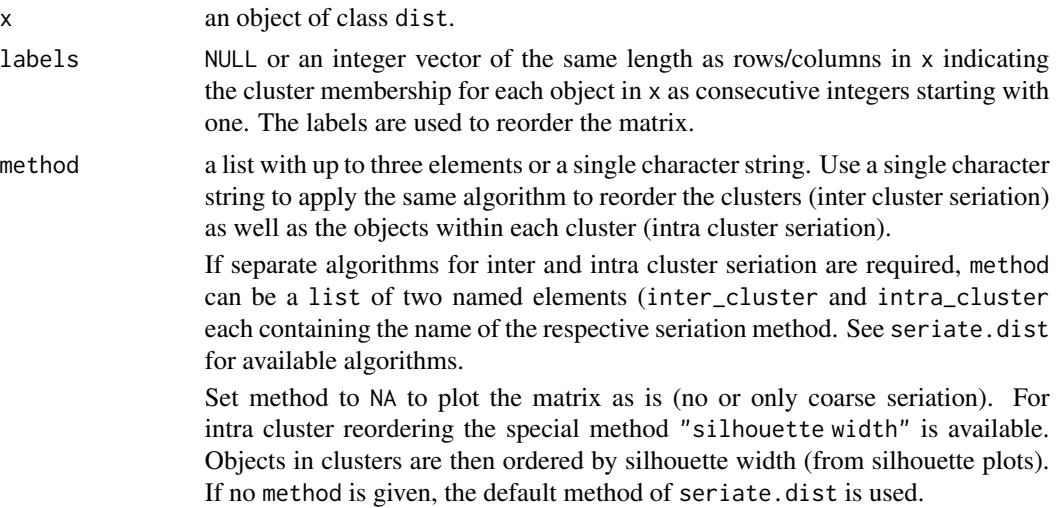

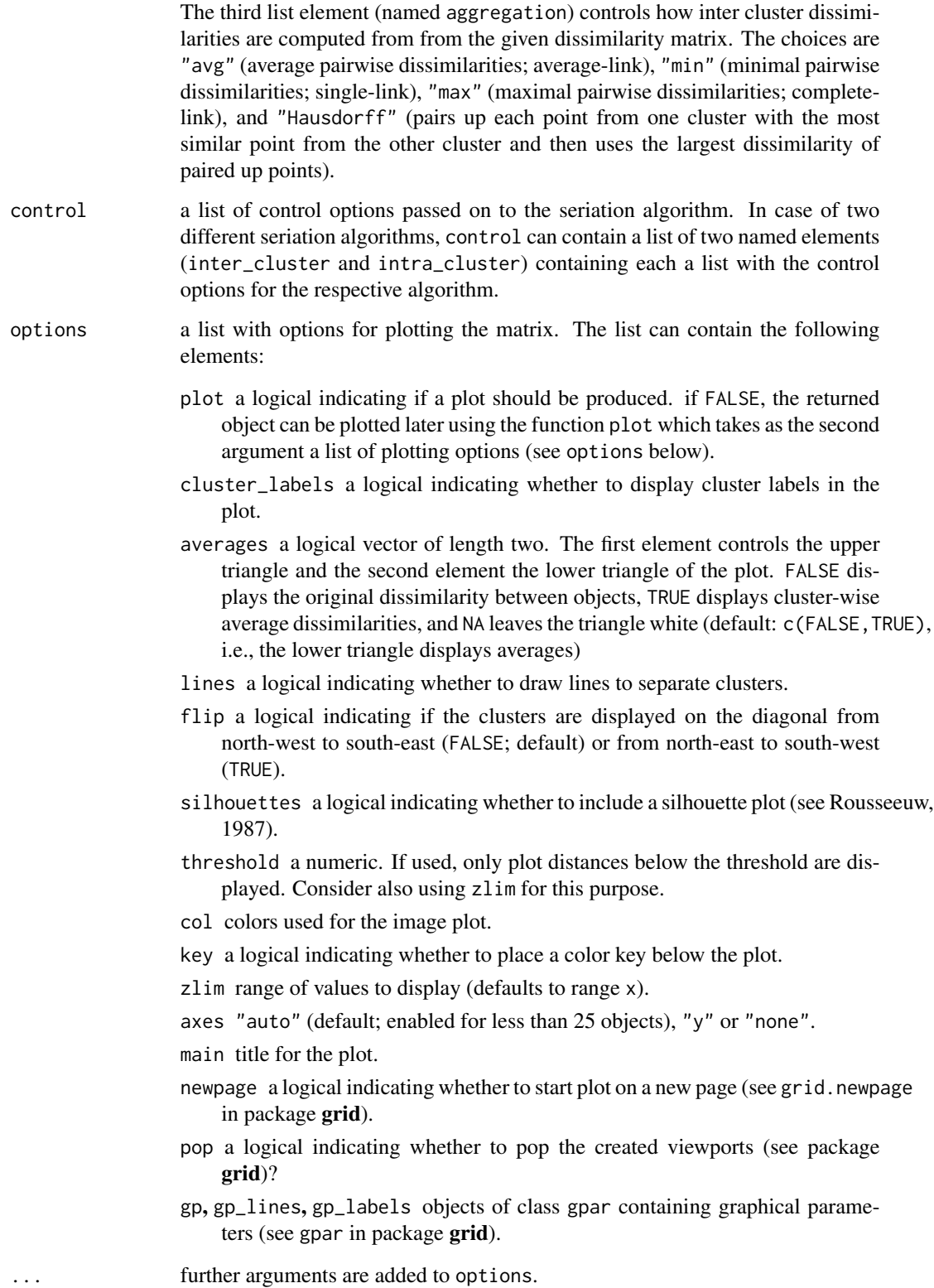

### <span id="page-18-0"></span>dissplot the contract of the contract of the contract of the contract of the contract of the contract of the contract of the contract of the contract of the contract of the contract of the contract of the contract of the c

### Value

An invisible object of class cluster\_proximity\_matrix with the following elements:

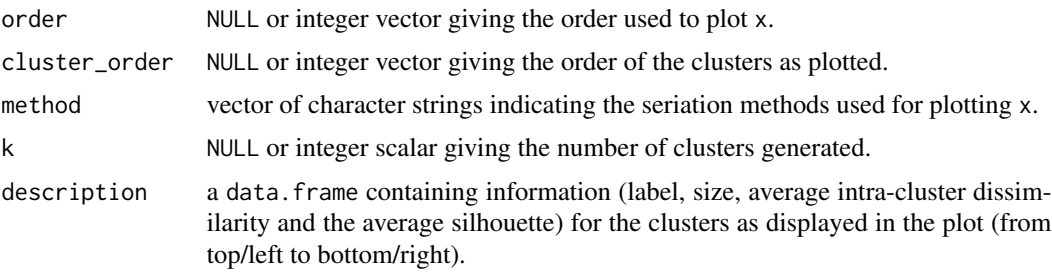

This object can be used for plotting via  $plot(x, options = NULL, ...)$ , where x is the object and options contains a list with plotting options (see above).

### Author(s)

Michael Hahsler

### References

Hahsler, M. and Hornik, K. (2011): Dissimilarity plots: A visual exploration tool for partitional clustering. *Journal of Computational and Graphical Statistics,* 10(2):335–354.

Ling, R.F. (1973): A computer generated aid for cluster analysis. *Communications of the ACM,* 16(6), 355–361.

Rousseeuw, P.J. (1987): Silhouettes: A graphical aid to the interpretation and validation of cluster analysis. *Journal of Computational and Applied Mathematics,* 20(1), 53–65.

Strehl, A. and Ghosh, J. (2003): Relationship-based clustering and visualization for high-dimensional data mining. *INFORMS Journal on Computing,* 15(2), 208–230.

### See Also

[dist](#page-13-1), [seriate](#page-39-1), [pimage](#page-30-1) and [hmap](#page-21-1).

```
data("iris")
d <- dist(iris[-5])
## plot original matrix
res <- dissplot(d, method = NA)
## plot reordered matrix using the nearest insertion algorithm (from tsp)
res <- dissplot(d, method = "TSP",
   options = list(main = "Seriation (TSP)"))
## cluster with pam (we know iris has 3 clusters)
library("cluster")
l < -pam(d, 3, cluster.only = TRUE)
```

```
## we use a grid layout to place several plots on a page
library("grid")
grid.newpage()
pushViewport(viewport(layout=grid.layout(nrow = 2, ncol = 2),
    gp = gpar(fontsize = 8))pushViewport(viewport(layout.pos.row = 1, layout.pos.col = 1))
## visualize the clustering (using Spectral between clusters and MDS within)
res \le dissplot(d, 1, method = list(inter = "Spectral", intra = "MDS"),
    options = list(main = "PAM + Seriation - standard",
   newpage = FALSE))
popViewport()
pushViewport(viewport(layout.pos.row = 1, layout.pos.col = 2))
## more visualization options. Note that we reuse the reordered object res!
## color: use 10 shades red-blue
plot(res, options = list(main = "PAM + Seriation",
    col= bluered(10, bias=.5), newpage = FALSE))
popViewport()
pushViewport(viewport(layout.pos.row = 2, layout.pos.col = 1))
## threshold (using zlim) and cubic scale to highlight differences
plot(res, options = list(main = "PAM + Seriation - threshold",
    zlim = c(0, 1.5), col = greys(100, power = 2), newpage = FALSE)popViewport()
pushViewport(viewport(layout.pos.row = 2, layout.pos.col = 2))
## use custom (logistic) scale
plot(res, options = list(main = "PAM + Seriation - logistic scale",
    col= hcl(c = 0, 1 = (plogis(seq(10, 0, length=100)),location = 2, scale = 1/2, log = FALSE) *100,
newpage = FALSE))
popViewport(2)
## the reordered_cluster_dissimilarity_matrix object
res
names(res)
```
<span id="page-19-1"></span>get\_order *Extracting Order Information from a Permutation Object*

#### <span id="page-19-2"></span>Description

Method to get the order information from an object of class ser\_permutation or ser\_permutation\_vector. Order information can be extracted as an integer permutation vector, a vector containing the object ranks or a permutation matrix.

#### <span id="page-20-0"></span>get\_order 21

### Usage

```
get_order(x, ...)
## S3 method for class 'ser_permutation_vector'
get_order(x, ...)
## S3 method for class 'ser_permutation'
get\_order(x, dim = 1, ...)get\_rank(x, \ldots)get_permutation_matrix(x, ...)
```
### Arguments

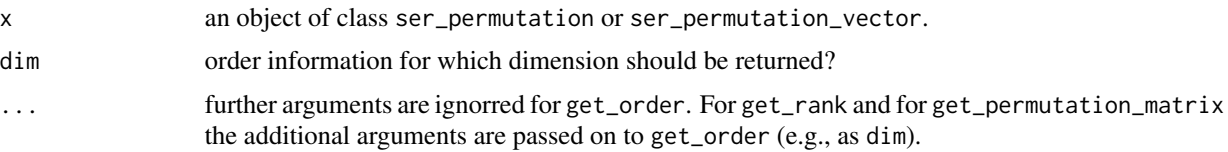

### Details

get\_order returns the seriation as an integer vector containing the order of the objects after permutation. That is, the index of the first, second,  $..., n$ -th object. These permuation vectors can directly be used to reorder objects using subsetting with "[". *Note:* In seriation we usually use these order-based permutation vectors.

get\_rank returns the seriation as an integer vector containing the rank/position for each objects in the permutation. That is, position of the first, second,  $..., n$ -th object after permutation. Note: Use order() to convert ranks back to an order.

get\_permutation\_matrix returns a  $n \times n$  permutation matrix.

### Value

Returns an integer permutation vector/a permutation matrix.

### Author(s)

Michael Hahsler

### See Also

[ser\\_permutation\\_vector](#page-27-1), [ser\\_permutation](#page-25-1)

```
## permutation_vector
o <- ser_permutation_vector(sample(10))
o
get_order(o)
```

```
get_rank(o)
get_permutation_matrix(o)
## permutation
o2 <- ser_permutation(o, sample(5))
o2
get_order(o2, dim = 2)
get\_rank(o2, dim = 2)get_permutation_matrix(o2, dim = 2)
```
<span id="page-21-1"></span>

hmap *Plot Heat Map Reordered Using Seriation*

### Description

Provides heat maps reordered using several different seriation methods. This includes dendrogram based reordering with optimal leaf order and matrix seriation based heat maps.

### Usage

 $hmap(x, distfun = dist, method = "OLO", control = NULL, zlim = NULL, ...)$ 

#### Arguments

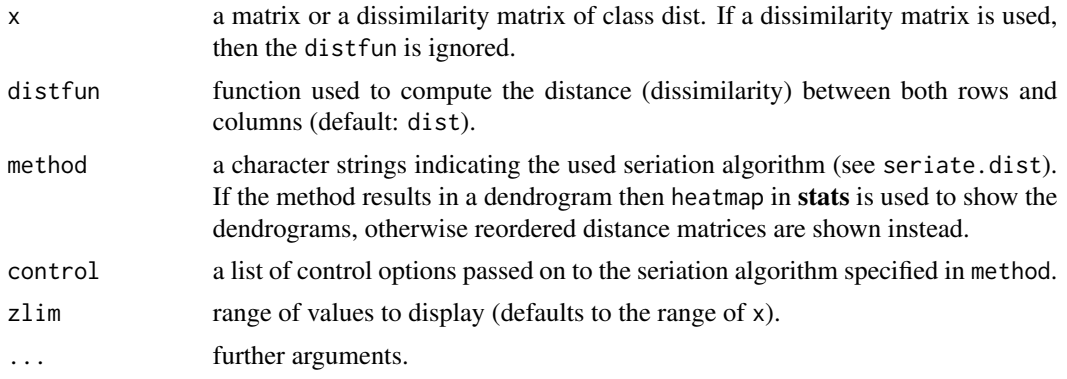

### Details

For dendrogram based heat maps the arguments are passed on to heatmap. 2 in gplots. See for example margins and col. The following arguments for heatmap. 2 cannot be used: Rowv, Colv, hclustfun, reorderfun. For seriation-based heat maps further arguments include:

gp an object of class gpar containing graphical parameters (see gpar in package grid).

newpage a logical indicating whether to start plot on a new page (see gpar in package grid).

prop a logical indicating whether the height and width of x should be plotted proportional to its dimensions.

<span id="page-21-0"></span>

#### <span id="page-22-0"></span>hmap 23

showdist Display seriated dissimilarity matrices? Values are "none", "both", "rows" or "columns". key logical; show a colorkey?.

key.lab string plotted next to the color key.

- axes one of "auto" (default; show axis labels if there are less than 25 labels), "x", "y", "both" and "none".
- margins bottom and right-hand-side margins are calculated automatically or can be specifies as a vector of two numbers (in lines).
- zlim range of values displayed.
- col, col\_dist color palettes used.

For dendrogram = TRUE, seriate.hclust with the default method "optimal" is used for arranging the dendrograms and x. heatmap is used for plotting.

For dendrogram = FALSE, seriate.dist with the default method "tsp" (a traveling salesperson solver) for arranging  $x$  is used. grid code implemented in this package is used to produce the plot.

Note that unlike the default behavior of heatmap, scaling is not automatically applied. The data have to be scaled before using hmap.

#### Value

An invisible list with elements:

rowInd, colInd index permutation vectors.

reorder\_method name of the method used to reorder the matrix.

The list may contain additional elements (dendrograms, colors, etc).

#### Author(s)

Michael Hahsler

### See Also

[seriate](#page-39-1), [pimage](#page-30-1), [dissplot](#page-16-1), heatmap. 2 in gplots.

### Examples

data("Wood")

```
## default heatmap does Euclidean distance, hierarchical clustering with
## average-link and optimal leaf ordering
hmap(Wood)
```

```
## heatmap with correlation-based distance, green-red color (greenred is
## predefined) and optimal leaf ordering and no row label
dist_cor <- function(x) as.dist(1-cor(t(x)))
```
hmap(Wood, method="OLO", distfun = dist\_cor, col=greenred(100), labRow=FALSE)

## order-based heatmap

```
24 Irish and the contract of the contract of the contract of the contract of the contract of the contract of the contract of the contract of the contract of the contract of the contract of the contract of the contract of t
```

```
hmap(Wood, method="MDS_angle", distfun = dist_cor, col=greenred(100))
## order-based with dissimilarity matrices
hmap(Wood, method="MDS_angle", distfun = dist_cor, showdist = "both",
 col=greenred(100))
```
### Irish *Irish Referendum Data Set*

### Description

A data matrix containing the results of 8 referenda for 41 Irish communities used in Falguerolles et al (1997).

### Usage

data(Irish)

### Format

The format is a 41 x 9 matrix. Two values are missing.

### Details

Column 6 contains the size of the Electorate in 1992.

### Source

The data was kindly provided by Guenter Sawitzki.

### References

de Falguerolles, A., Friedrich, F., Sawitzki, G. (1997): A Tribute to J. Bertin's Graphical Data Analysis. In: Proceedings of the SoftStat '97 (Advances in Statistical Software 6), 11–20.

### Examples

data(Irish)

<span id="page-24-0"></span>

#### Description

This data set contains a grave times artifact incidence matrix for the Celtic Münsingen-Rain cemetery in Switzerland as provided by Hodson (1968) and published by Kendall 1971.

#### Usage

```
data("Munsingen")
```
### Format

A 59 x 70 0-1 matrix. Rows (graves) and columns (artifacts) are in the order determined by Hodson (1968).

### References

Hodson, F.R. (1968): *The La Tene Cemetery at Münsingen-Rain*. Stämpfli, Bern.

Kendall, D.G. (1971): Seriation from abundance matrices. In: Hodson, F.R., Kendall, D.G. and Tautu, P., (Editors). *Mathematics in the Archaeological and Historical Sciences,* Edinburgh University Press, Edinburgh, 215–232.

### Examples

data("Munsingen")

```
## Seriation method after Kendall (1971)
## Kendall's square symmetric matrix S and SoS
S <- function(x, w = 1) {
 sij <- function(i , j) w * sum(pmin(x[i,], x[j,]))
 h \leftarrow \text{nrow}(x)r \le matrix(ncol = h, nrow =h)
 for(i in 1:h) for (j in 1:h) r[i,j] \leftarrow sij(i,j)r
}
SoS \leftarrow function(x) S(S(x))## Kendall's horse shoe (Hamiltonian arc)
horse_shoe_plot <- function(mds, sigma, threshold = mean(sigma), ...) {
    plot(mds, main = paste("Kendall's horse shoe with th =", threshold), \dots)
    l <- which(sigma > threshold, arr.ind=TRUE)
    for(i in 1:nrow(l)) lines(rbind(mds[l[i,1],], mds[l[i,2],]))
}
## shuffle data
x <- Munsingen[sample(nrow(Munsingen)),]
```

```
## calculate matrix and do isoMDS (from package MASS)
sigma \leftarrow SoS(x)library("MASS")
mds <- isoMDS(1/(1+sigma))$points
## plot Kendall's horse shoe
horse_shoe_plot(mds, sigma)
## find order using a TSP
library("TSP")
tour <- solve_TSP(insert_dummy(TSP(dist(mds)), label = "cut"),
    method = "2-opt", control = list(rep = 15))tour <- cut_tour(tour, "cut")
lines(mds[tour,], col = "red", lwd = 2)## create and plot order
order <- ser_permutation(tour, 1:ncol(x))
bertinplot(x, order, options= list(panel=panel.circles,
    rev = TRUE))
## compare criterion values
rbind(
   random = criterion(x),
   reordered = criterion(x, order),
   Hodson = criterion(Munsingen)
   \mathcal{L}
```
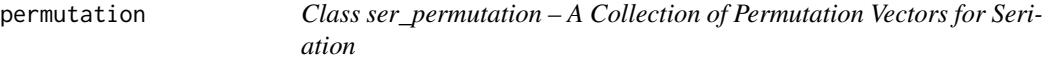

### <span id="page-25-1"></span>Description

The class ser\_permutation is a collection of permutation vectors (see class ser\_permutation\_vector), one for each dimension (mode) of the data to be permuted.

### Usage

```
## constructor
ser_permutation(x, ...)
```
#### Arguments

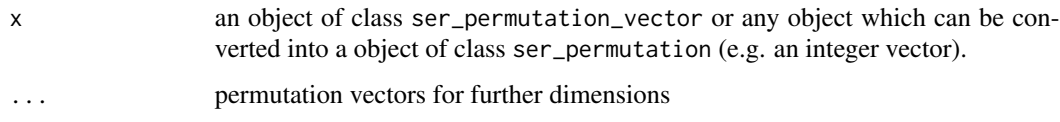

<span id="page-25-0"></span>

### <span id="page-26-0"></span>Details

The basic functions print, " $[$ ", " $[$ [" and c are provided.

### Value

An object of class ser\_permutation.

### Author(s)

Michael Hahsler

### See Also

[ser\\_permutation\\_vector](#page-27-1), [get\\_order](#page-19-1), [get\\_permutation\\_matrix](#page-19-2)

### Examples

```
o <- ser_permutation(1:5, 10:1)
o
## length (number of dimensions)
length(o)
## get permutation vector for 2nd dimension
get_order(o, 2)
## reverse dimensions
o[2:1]
## combine
o <- c(o, ser_permutation(1:15))
o
## get an individual permutation
o[[2]]
## reverse the order of a permutation
o[[2]] <- rev(o[[2]])
get_order(o,2)
```
permutation\_matrix *Conversion Between Permutation Vector and Permutation Matrix*

### <span id="page-26-1"></span>Description

Converts between permutation vectors and matrices.

### Usage

```
permutation_matrix2vector(x)
permutation_vector2matrix(x)
```
### Arguments

x A permutation vector (any object that can be converted into a permutation vector, e.g., a integer vector or a hclust object) or a matrix representing a permutation. Arguments are checked.

### Author(s)

Michael Hahsler

### See Also

[ser\\_permutation](#page-25-1), [permute](#page-29-1)

### Examples

```
## create a random permutation vector
pv \leftarrow sample(1:5)pv
## convert into a permutation matrix
pm <- permutation_vector2matrix(pv)
pm
## convert back
permutation_matrix2vector(pm)
```
permutation\_vector *Class ser\_permutation\_vector – A Single Permutation Vector for Seriation*

### <span id="page-27-1"></span>Description

The class ser\_permutation\_vector represents a single permutation vector.

### Usage

```
## constructor
ser\_permutation\_vector(x, method = NULL)
```
### Arguments

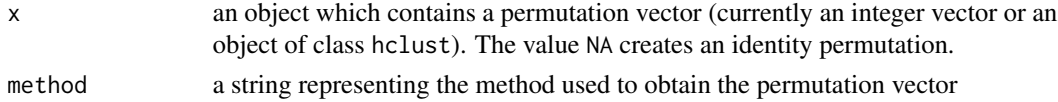

<span id="page-27-0"></span>

#### <span id="page-28-0"></span>Details

A permutation vector maps a set of n objects  $\{O_1, O_2, ..., O_n\}$  onto itself. In **seriation** we represent a permutation  $\pi$  as a vector which lists the objects in their permuted order. For example, the permutation vector  $\langle 3, 1, 2 \rangle$  indicates that in first position is the object with index 3 then the object with index 1 and finally the object with index 2. A permutation vector can be extracted from a permuation vector object via get\_order(). Such a permutation vector can be directly used to subset the list of original objects with "[" to apply the permutation. *Note:* An alternative way to specify a permutation is via a list of the ranks of the objects after permutation (see get\_rank()).

ser\_permutation\_vector objects are usually packed into a ser\_permutation object which is a collection of  $k$  permutation vectors for  $k$ -mode data.

The constructor ser\_permutation\_vector checks if the permutation vector is valid (i.e. if all integers occur exactly once).

The following functions are implemented: print, rev, length, get\_order, get\_rank, get\_method.

### Value

An object of class ser\_permutation\_vector.

#### Author(s)

Michael Hahsler

### See Also

[ser\\_permutation](#page-25-1), [get\\_order](#page-19-1), [get\\_rank](#page-19-2), [get\\_permutation\\_matrix](#page-19-2), [permutation\\_vector2matrix](#page-26-1).

```
p <- ser_permutation_vector(sample(10), "random")
p
## some methods
length(p)
get_method(p)
get_order(p)
get_rank(p)
get_permutation_matrix(p)
r \leq -rev(p)r
get_order(r)
## create a indentity permutation vector (with unknown length)
ip <- ser_permutation_vector(NA)
ip
```
<span id="page-29-1"></span><span id="page-29-0"></span>

### Description

Provides the generic function and methods for permuting the order of various objects including vectors, dendrograms (also hclust objects), the order of observations in a dist object, the rows and columns of a matrix, all dimensions of an array given a suitable ser\_permutation object.

#### Usage

permute(x, order, ...)

### Arguments

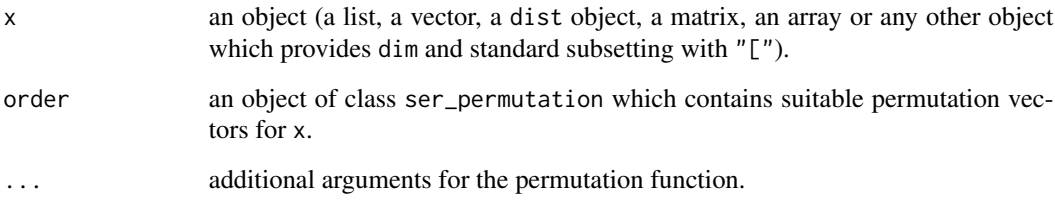

#### Details

The permutation vectors in ser\_permutation are suitable if the number of permutation vectors matches the number of dimensions of  $x$  and if the length of each permutation vector has the same length as the corresponding dimension of x.

For 1-dimensional/1-mode data (list, vector, dist), order can also be a single permutation vector of class ser\_permutation\_vector or data which can be automatically coerced to this class (e.g. a numeric vector).

For dendrograms and hclust, subtrees are rotated to represent the order best possible. If the order is not achived perfectly then the user is warned. This behavior can be changed with the extra parameter incompatible which can take the values "warn" (default), "stop" or "ignore".

#### Author(s)

Michael Hahsler

### See Also

[ser\\_permutation](#page-25-1), [dist](#page-13-1) in package stats.

#### <span id="page-30-0"></span>pimage 31 and 31 and 32 and 32 and 32 and 33 and 33 and 33 and 33 and 33 and 34 and 34 and 35 and 35 and 35 and 35 and 36 and 36 and 36 and 36 and 36 and 36 and 36 and 36 and 36 and 36 and 36 and 36 and 36 and 36 and 36 an

### Examples

```
## permute matrix
m \le - matrix(rnorm(10), 5, 2, dimnames = list(1:5, 1:2))
m
## permute rows and columns
permute(m, ser_permutation(5:1, 2:1))
## permute only columns
permute(m, ser_permutation(NA, 2:1))
## permute objects in a dist object
d \leftarrow dist(m)d
permute(d, ser_permutation(c(3,2,1,4,5)))
## permute a list
l <- list(a=1:5, b=letters[1:3], c=0)
l
permute(l, c(2,3,1))
## permute a dendrogram
hc \leq hclust(d)
plot(hc)
plot(permute(hc, 5:1))
```
<span id="page-30-1"></span>

pimage *Permutation Image Plot*

### Description

Provides methods for plotting image plots for matrix and dist objects given a permutation. By default, no permutation is performed. This plot can also be used as a more versatile replacement of image plot in graphics based on grid.

### Usage

```
pimage(x, order = NULL, col = NULL, main = "", xlab = "", ylab = "",axes = "auto", zlim=NULL, key=TRUE, key.lab="", symkey=TRUE,
 upper.tri = TRUE, lower.tri = TRUE, prop = NULL,
  ..., newpage=TRUE, pop=TRUE, gp=NULL)
```
### Arguments

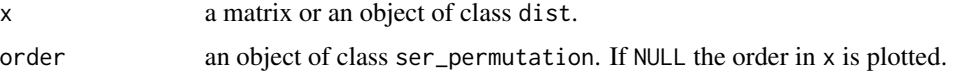

<span id="page-31-0"></span>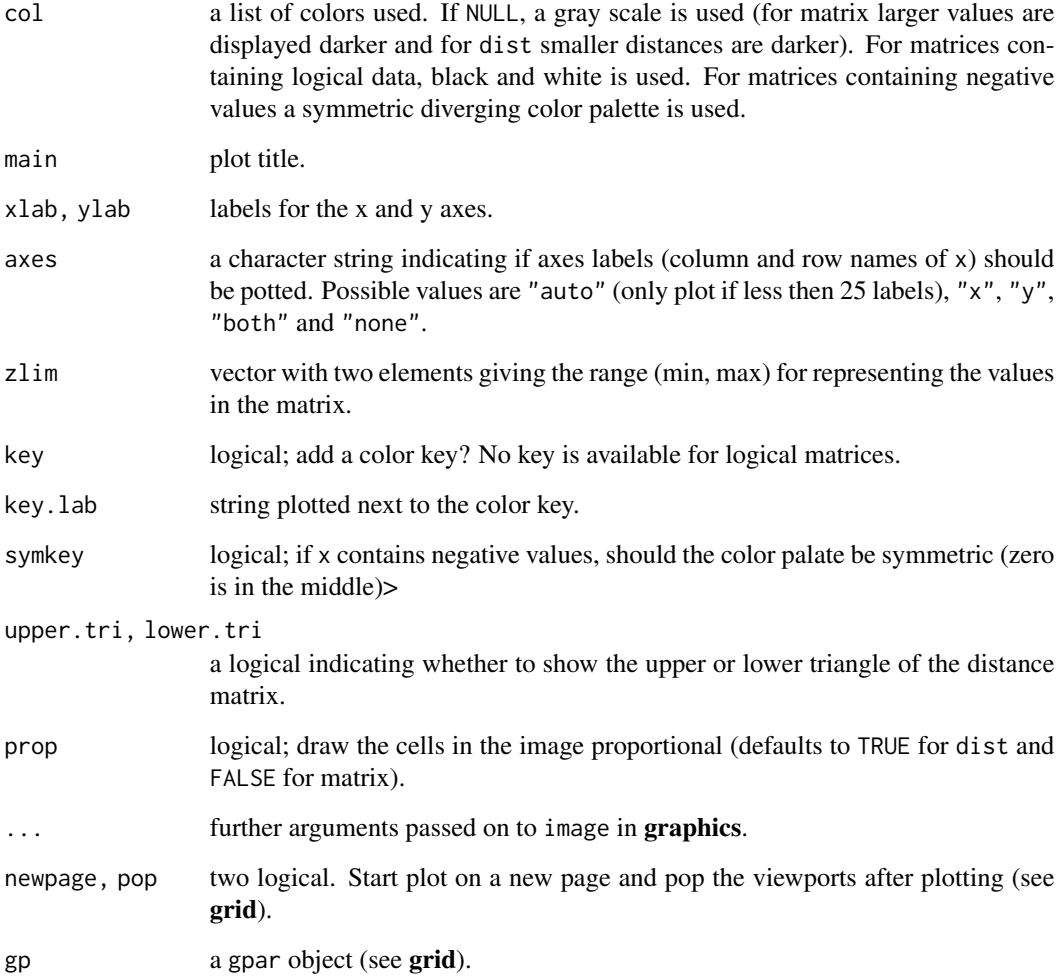

### Details

Plots a matrix in its original row and column orientation. This means, in a plot the columns become the x-coordinates and the reversed rows the y-coordinates.

If x is of class dist it is converted to full-storage representation before plotting.

The viewports used for plotting are called: "plot", "image" and "colorkey".

### Author(s)

Christian Buchta and Michael Hahsler

### See Also

[seriate](#page-39-1), [hmap](#page-21-1), [dissplot](#page-16-1) and [image](#page-0-0).

#### pimage 33

```
x <- matrix(sample(c(FALSE, TRUE), 300, rep=TRUE), ncol=10,
  dimnames = list(1:30, LETTERS[1:10]))
## matrix (large values are dark/black)
pimage(x, main = "Random data", key = FALSE)## plot seriated matrix (use red, proportional display and plot all axes)
pimage(x, service(x), col = c("white", "red"),prop = TRUE, axes="both", main = "Reordered data", key = FALSE)
## show correlation (for neg. values a diverging color scheme is
## used automatically)
pimage(cor(x), prop=TRUE)
## distances (note that low distances are represented dark!)
d \leq -dist(x, \text{ method} = "binary")pimage(d, upper.tri = FALSE, main = "Distances")
pimage(d, seriate(d), upper.tri = FALSE, main = "Distances", axes = "both")
## add to the plot using grid (use pop = FALSE)
library(grid)
pimage(x, pop = FALSE)
downViewport(name = "image")
## highlight cell 7/5 with a red arrow
grid.lines(x = c(5, 7), y = c(3, 5), arrow = arrow(),
  default.units = "native", gp = gpar(col="red", lwd = 3))
## add a red box around rows 15 and 16
grid.rect(x = 0.5, y = 15.5, width = ncol(x), height = 2,
  just = "left",
  default.units = "native", gp = gpar(col="red", lwd = 3, fill = NA))
## remove the viewports
popViewport(0)
## put several pimages on a page (uses viewports and newpage = FALSE)
library(grid)
grid.newpage()
pushViewport(viewport(layout=grid.layout(nrow = 1, ncol = 2)))
pushViewport(viewport(layout.pos.row = 1, layout.pos.col = 1))
## seriate matrix
o \leftarrow seriate(x)
pimage(x, o, main = "Random data", prop = TRUE, axes = "both", key = FALSE,newpage = FALSE)
upViewport(1)
pushViewport(viewport(layout.pos.row = 1, layout.pos.col = 2))
```
<span id="page-33-0"></span>34 **Psych24** Psych24

```
## add the reordered disimilarity matrix for rowa
pimage(d, o[[1]], upper.tri = FALSE, main = "Distances", axes = "both",
 key = FALSE, newpage = FALSE)
upViewport(1)
popViewport(0)
```
Psych24 *Results of 24 Psychological Test for 8th Grade Students*

### Description

A data set collected by Holzinger and Swineford (1939) which consists of the results of 24 psychological tests given to 145 seventh and eighth grade students in a Chicago suburb. This data set contains the correlation matrix for the 24 test results.

The data set was also used as an example for visualization of cluster analysis by Ling (1973).

### Usage

data("Psych24")

### Format

A 24 x 24 correlation matrix.

### References

Holzinger, K. L., Swineford, F. (1939): A study in factor analysis: The stability of a bi-factor solution. *Supplementary Educational Monograph,* No. 48. Chicago: University of Chicago Press.

Ling, R. L. (1973): A computer generated aid for cluster analysis. *Communications of the ACM*, 16(6), pp. 355–361.

### Examples

data("Psych24")

```
## create a dist object and also get rid of the one negative entry in the
## correlation matrix
d \leftarrow as.dist(1 - abs(Psych24))
```

```
pimage(d)
```

```
## do hclust as in Ling (1973)
hc <- hclust(d, method = "complete")
plot(hc)
```
pimage(d, hc)

## use seriation

```
order <- seriate(d, method = "tsp")
#order <- seriate(d, method = "tsp", control = list(method = "concorde"))
pimage(d, order)
```
<span id="page-34-2"></span>register\_DendSer *Register Seriation Methods from Package DendSer*

### <span id="page-34-1"></span>Description

Register the DendSer dendrogram seriation method and the ARc criterion (Earle and Hurley, 2015).

#### Usage

register\_DendSer()

### Details

Registers the method "DendSer" for seriate. DendSer is a fast heuristic for reordering dendrograms developed by Earle and Hurley (2015) able to use different criteria. control for seriate with method "DendSer" accepts the following parameters:

- "h" or "method" A dendrogram or a method for hierarchical clustering (see hclust). Default: complete-link.
- "criterion" A seriation criterion to optimize (see list\_criterion\_methods("dist")). Default: "BAR" (Banded anti-Robinson from with 20% band width).

"verbose" print progress information.

"DendSer\_args" additional arguments for DendSer.

For convenience the following methods (for differnt cost functions) are also provided: "DendSer\_ARc" (anti-robinson form), "DendSer\_BAR" (banded anti-Robinson form), "DendSer\_LS" (leaf seriation), "DendSer\_PL" (path length).

Note: Package DendSer needs to be installed.

### Author(s)

Michael Hahsler based on code by Catherine B. Hurley and Denise Earle

### References

D. Earle, C. B. Hurley (2015): Advances in dendrogram seriation for application to visualization. *Journal of Computational and Graphical Statistics,* 24(1), 1–25.

### See Also

[seriate](#page-39-1), [DendSer](#page-34-1) in DendSer.

### <span id="page-35-0"></span>Examples

```
## Not run:
register_DendSer()
list_seriation_methods("dist")
d <- dist(random.robinson(20, pre=TRUE))
## use Banded AR form with default clustering (complete-link)
o <- seriate(d, "DendSer_BAR")
pimage(d, o)
## use different hclust method (Ward) and AR as the cost function for
## dendrogram reordering
o <- seriate(d, "DendSer", control = list(method = "ward.D2", criterion = "AR"))
pimage(d, o)
## End(Not run)
```
### register\_GA *Register a Genetic Algorithm Seriation Method*

### <span id="page-35-1"></span>Description

Register a GA-based seriation metaheuristic.

### Usage

register\_GA()

### Details

Registers the method "GA" for seriate. This method can be used to optimize any criterion in package seriation. control for seriate with method "GA" accepts the following parameters:

- "criterion" criterion to optimize. Default: BAR
- "suggestions" suggestions to warm start the GA. NA means no warm start. Default: TSP, QAP\_LS and Spectral.
- "selection" Selection operator (see GA). Default: non-linear rank selection

"crossover" Crossover operator (see GA). Default: ordered crossover (OX)

"mutation" Mutation operator (see GA). Default: a mixture of the simple insertion (80% chance) and simple inversion (20% chance) operators.

"pmutation" proability for permutations. Default: .5

"pcrossover" probability for crossover. Default: .2

"popsize" the population size. Default: 100

"maxiter" maximum number of generations. Default: 1000

### <span id="page-36-0"></span>register\_GA 37

"run" stop after run generations without improvement. Default: 50

"parallel" use multiple cores? Default: TRUE

"verbose" Report progress? Default: TRUE

The GA uses by default the ordered cross-over (OX) operator. For mutation, the GA uses a mixture of simple insertion and simple inversion operators. This mixed operator is created using seriation::gaperm\_mixedMutation(ismProb = .8), where ismProb is the probability that the simple insertion mutation operator is used. See package GA for a description of other available cross-over and mutation operators for permutaitons. The appropriate operator functions in GA start with gaperm\_.

We warm start the GA using "suggestions" given by several heuristics. Set "suggestions" to NA to start with a purely random initial population.

Note: Package GA needs to be installed.

### Author(s)

Michael Hahsler

### References

Luca Scrucca (2013): GA: A Package for Genetic Algorithms in R. *Journal of Statistical Software,* 53(4), 1–37. URL <http://www.jstatsoft.org/v53/i04/>.

### See Also

[seriate](#page-39-1), [ga](#page-35-1) in GA.

```
## Not run:
register_GA()
list_seriation_methods("dist")
d <- dist(random.robinson(50, pre=TRUE, noise=.1))
## use default settings: Banded AR form
o <- seriate(d, "GA")
pimage(d, o)
## optimize for linear sertiation criterion (LS)
o \le seriate(d, "GA", control = list(criterion = "LS"))
pimage(d, o)
## no warm start
o \le seriate(d, "GA", control = list(criterion = "LS", suggestions = NA))
pimage(d, o)
## End(Not run)
```
<span id="page-37-1"></span><span id="page-37-0"></span>

### Description

Reorder method for dendrograms for optimal leaf ordering.

### Usage

```
## S3 method for class 'hclust'
reorder(x, dist, method = "OLO", ...)
```
#### Arguments

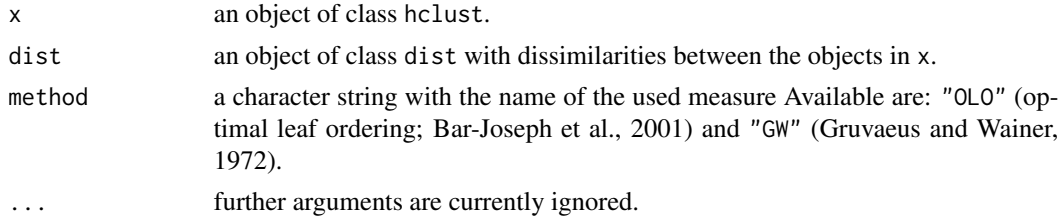

### Details

Minimizes the distance between neighboring objects (leaf nodes) in the dendrogram by flipping the order of subtrees. The algorithm by Gruvaeus and Wainer is implemented in package gclus (Hurley 2004).

### Value

A reordered hclust object.

### Author(s)

Michael Hahsler

#### References

Bar-Joseph, Z., E. D. Demaine, D. K. Gifford, and T. Jaakkola. (2001): Fast Optimal Leaf Ordering for Hierarchical Clustering. *Bioinformatics,* 17(1), 22–29.

Gruvaeus, G. and Wainer, H. (1972): Two Additions to Hierarchical Cluster Analysis, *British Journal of Mathematical and Statistical Psychology,* 25, 200–206.

Hurley, Catherine B. (2004): Clustering Visualizations of Multidimensional Data. *Journal of Computational and Graphical Statistics,* 13(4), 788–806.

### See Also

[reorder.hclust](#page-37-1)

#### <span id="page-38-0"></span>Robinson 39

### Examples

```
## cluster European cities by distance
data("eurodist")
d <- as.dist(eurodist)
hc <- hclust(eurodist)
## plot original dendrogram and the reordered dendrograms
plot(hc)
plot(reorder(hc, d, method = "GW"))
plot(reorder(hc, d, method = "OLO"))
```
Robinson *Create and Recognize Robinson and Pre-Robinson Matrices*

### Description

Provides functions to create and recognize (anti) Robinson and pre-Robinson matrices. A (anti) Robinson matrix has strictly decreasing (increasing) values when moving away from the main diagonal. A pre-Robinson matrix is a matrix which can be transformed into a perfect Robinson matrix using simultaneous permutations of rows and columns.

### Usage

is.robinson(x, anti = TRUE, pre = FALSE) random.robinson(n, anti = TRUE, pre = FALSE, noise =  $\theta$ )

### Arguments

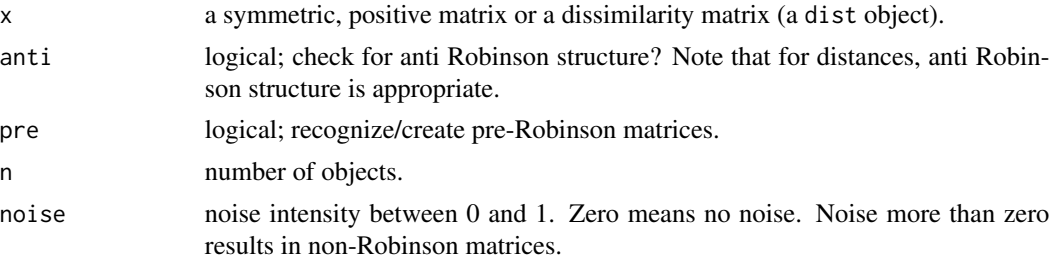

### Details

Note that the default matrices are anti Robinson matrices. This is done because distance matrices (the default in R) are typically anti Robinson matrices with values increasing when moving away from the diagonal.

Robinson matrices are recognized using the fact that they have zero anti Robinson events. For pre-Robinson matrices we use spectral seriation first since spectral seriation is guaranteed to perfectly reorder pre-Robinson matrices (see Laurent and Seminaroti, 2015).

Random pre-Robinson matrices are generated by reversing the process of unidemensional scaling. We randomly (uniform distribution with range  $[0, 1]$ ) choose x coordinates for n points on a straight <span id="page-39-0"></span>line and calculate the pairwise distances. For Robinson matrices, the points are sorted first according to x. For noise,  $y$  coordinates is added. The coordinates are chosen uniformly between 0 and noise, with noise between 0 and 1.

### Value

A single logical value.

### References

M. Laurent, M. Seminaroti (2015): The quadratic assignment problem is easy for Robinsonian matrices with Toeplitz structure, *Operations Research Letters* 43(1), 103–109.

#### Examples

```
## create a perfect anti Robinson structure
m <- random.robinson(10)
pimage(m)
is.robinson(m)
## permute the structure to make it not Robinsonian. However,
## it is still pre-Robinson.
o \leftarrow sample(10)m2 <- permute(m, ser_permutation(o,o))
pimage(m2)
is.robinson(m2)
is.robinson(m2, pre = TRUE)
## create a binary random Robinson matrix (not anti Robinson)
m3 \le random.robinson(10, anti = FALSE) > .7
pimage(m3)
is.robinson(m3, anti = FALSE)
## create matrices with noise (as distance matrices)
m4 <- as.dist(random.robinson(50, pre = FALSE, noise = .1))
pimage(m4)
criterion(m4, method = "AR")
m5 <- as.dist(random.robinson(50, pre = FALSE, noise = .5))
pimage(m5)
criterion(m5, method = "AR")
```
seriate *Seriate Dissimilarity Matrices, Matrices or Arrays*

#### Description

Tries to find an linear order for objects using data in form of a dissimilarity matrix (two-way one mode data), a data matrix (two-way two-mode data) or a data array (k-way k-mode data).

<span id="page-40-0"></span>seriate and the serial serial of the serial serial serial serial serial serial serial serial serial serial serial serial serial serial serial serial serial serial serial serial serial serial serial serial serial serial ser

### Usage

```
## S3 method for class 'dist'
seriate(x, method = "Spectral", control = NULL, ...)
## S3 method for class 'matrix'
seriate(x, method = "PCA", control = NULL,
   margin = c(1,2), ...)
## S3 method for class 'array'
seriate(x, method = "PCA", control = NULL,
   margin = seq(length(dim(x))), ...)
```
### Arguments

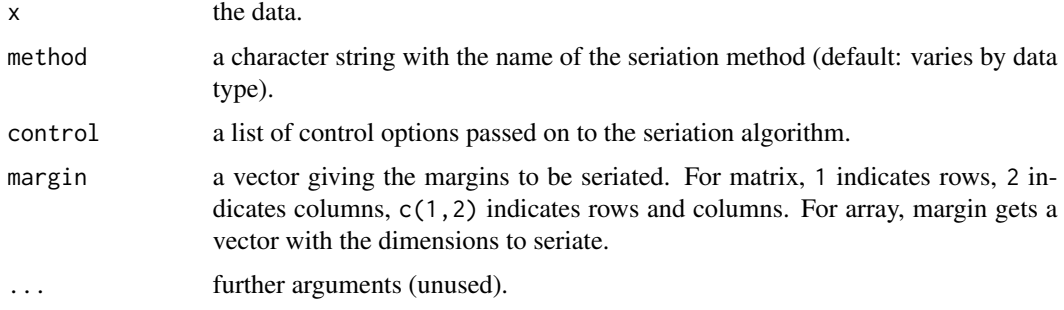

### Details

Seriation methods are available via a registry. See [list\\_seriation\\_methods](#page-48-1) for help.

Many seriation methods (heuristically) optimize (minimize or maximize) an objective function. The value of the function for a given seriation can be calculated using [criterion](#page-6-1). In this manual page we only state the measure which is optimized (using **bold font**). A definition of the measures can be found in the [criterion](#page-6-1) manual page.

Two-way two-mode data has to be provided as a dist object (not as a symmetric matrix). Similarities have to be transformed in a suitable way into dissimilarities. Currently the following methods are implemented for dist (for a more detailed description and an experimental comparison see Hahsler (2017)):

"ARSA" Anti-Robinson seriation by simulated annealing to minimize the linear seriation criterion (simulated annealing initialization used in Brusco et al 2008).

Several control parameters are available: cool (cooling rate), tmin (minimum temperature), swap\_to\_inversion (proportion of swaps to inversions for local neighborhood search), try\_multiplier (local search tries per temperature; multiplied with the number of objects), reps (repeat the algorithm with random initialization), verbose. Use verbose = TRUE to see the default values for the parameters.

- "BBURCG" Anti-Robinson seriation by branch-and-bound to minimize the unweighted gradient measure (Brusco and Stahl 2005). This is only feasible for a relatively small number of objects.
- "BBWRCG" Anti-Robinson seriation by branch-and-bound to minimize the weighted gradient measure (Brusco and Stahl 2005). This is only feasible for a relatively small number of objects.

"TSP" Traveling salesperson problem solver to minimize the Hamiltonian path length. The solvers in TSP are used (see solve\_TSP). The solver method can be passed on via the control argument, e.g. control = list(method = "two\_opt"). Default is the est of 10 runs of arbitrary insertion heuristic with 2-opt improvement.

Since a tour returned by a TSP solver is a connected circle and we are looking for a path representing a linear order, we need to find the best cutting point. Climer and Zhang (2006) suggest to add a dummy city with equal distance to each other city before generating the tour. The place of this dummy city in an optimal tour with minimal length is the best cutting point (it lies between the most distant cities).

"R2E" Rank-two ellipse seriation (Chen 2002).

This method starts with generating a sequence of correlation matrices  $R^1, R^2, \ldots, R^1$  is the correlation matrix of the original distance matrix  $D$  (supplied to the function as x), and

 $R^{n+1} = \phi R^n$ ,

where  $\phi$  calculates the correlation matrix.

The rank of the matrix  $R^n$  falls with increasing n. The first  $R^n$  in the sequence which has a rank of 2 is found. Projecting all points in this matrix on the first two eigenvectors, all points fall on an ellipse. The order of the points on this ellipse is the resulting order.

The ellipse can be cut at the two interception points (top or bottom) of the vertical axis with the ellipse. In this implementation the top most cutting point is used.

"MDS", "MDS\_metric", "MDS\_nonmetric", "MDS\_angle" Multidimensional scaling (MDS).

Use multidimensional scaling techniques to find an linear order by minimizing stress. Note MDS algorithms used for a single dimension tend to end up in local optima and unidimensional scaling (see Maier and De Leeuw, 2015) would be more appropriate. However, generally, ordering along the first component of MDS provides good results.

By default, metric MDS (cmdscale in stats) is used. In case of of general dissimilarities, non-metric MDS can be used. The choices are isoMDS and sammon from MASS. The method can be specified as the element method ("cmdscale", "isoMDS" or "sammon") in control.

For convenience, "MDS\_metric" performs cmdscale and "MDS\_nonmetric" performs isoMDS. "MDS\_angle" projects the data on the first two components found by MDS and then orders by the angle in this space. The order is split by the larges gap between adjacent angles. A similar method was used for ordering correlation matrices by Friendly (2002).

"HC", "HC\_single", "HC\_complete", "HC\_average","HC\_ward" Hierarchical clustering.

Using the order of the leaf nodes in a dendrogram obtained by hierarchical clustering can be used as a very simple seriation technique. This method applies hierarchical clustering (hclust) to x. The clustering method can be given using a "method" element in the control list. If omitted, the default "average" is used.

For convenience the other methods are provided as shortcuts.

"GW", "OLO" Hierarchical clustering (by default using average-link) with additional leaf-node reordering to minimize Hamiltonian path length (restricted).

A dendrogram (binary tree) has  $2^{n-1}$  internal nodes (subtrees) and the same number of leaf orderings. That is, at each internal node the left and right subtree (or leaves) can be swapped, or, in terms of a dendrogram, be flipped.

Method "GW" uses an algorithm developed by Gruvaeus and Wainer (1972) and implemented in package gclus (Hurley 2004). The clusters are ordered at each level so that the objects at seriate and the serial serial of the serial serial serial serial serial serial serial serial serial serial serial serial serial serial serial serial serial serial serial serial serial serial serial serial serial serial ser

the edge of each cluster are adjacent to that object outside the cluster to which it is nearest. The method produces an unique order.

Method "OLO" (Optimal leaf ordering, Bar-Joseph et al., 2001) produces an optimal leaf ordering with respect to the minimizing the sum of the distances along the (Hamiltonian) path connecting the leaves in the given order. The time complexity of the algorithm is  $O(n^3)$ . Note that non-finite distance values are not allowed.

Both methods start with a dendrogram created by hclust. As the "method" element in the control list a clustering method (default "average") can be specified. Alternatively, a hclust object can be supplied using an element named "hclust".

For convenience "GW\_single", "GW\_average", "GW\_complete", "GW\_ward" and "OLO\_single", "OLO\_average", "OLO\_complete", "OLO\_ward" are provided.

"VAT" Visual Assessment of (Clustering) Tendency (Bezdek and Hathaway (2002)).

Creates an order based on Prim's algorithm for finding a minimum spanning tree (MST) in a weighted connected graph representing the distance matrix. The order is given by the order in which the nodes (objects) are added to the MST.

"SA" Simulated Annealing for diverse criterion measures.

Implement simulated annealing similar to the ARSA method, however, it works for any criterion measure defined in **seriation**. By default the algorithm optimizes for raw gradient measure and is warm started with the result of spectral seriation (2-Sum problem) since Hahsler (2017) shows that 2-Sum solutions are similar to solutions for the gradient measure.

Local neighborhood functions are LS\_insert, LS\_swap, LS\_reverse, and LS\_mix (1/3 insertion, 1/3 swap and 1/3 reverse). Any neighborhood function can be defined. It needs to take as the only argument the order (integer vector) and return a random neighbor.

Note that this is an R implementation repeatedly calling criterion, and therefore is relatively slow.

Several control parameters are available: criterion (criterion to optimize; default: "Gradient\_raw"), init (initial order; default: "Spectral"), localsearch (neighborhood function; default: LS\_insert), cool (cooling rate), tmin (minimum temperature), swap\_to\_inversion (proportion of swaps to inversions), nlocal (number of objects times nlocal is the number of search tries per temperature), verbose. Use verbose = TRUE to see the default values for the parameters.

"Spectral", "Spectral\_norm" Spectral seriation (Ding and He 2004).

Spectral seriation uses a relaxation to minimize the 2-Sum Problem (Barnard, Pothen, and Simon 1993). It uses the order of the Fiedler vector of the similarity matrix's (normalized) Laplacian.

Spectral seriation gives a good trade-off between seriation quality, speed and scalability (see Hahsler, 2017).

"SPIN\_NH", "SPIN\_STS" Sorting Points Into Neighborhoods (SPIN) (Tsafrir 2005). Given a weight matrix  $W$ , the algorithms try to minimize the energy for a permutation (matrix  $P$ ) given by

$$
F(P) = tr(PDPTW),
$$

where tr denotes the matrix trace.

"SPIN\_STS" implements the Side-to-Side algorithm which tries to push out large distance values. The default weight matrix suggested in the paper with  $W = XX<sup>T</sup>$  and  $X<sub>i</sub> = i (n + 1)/2$  is used. We run the algorithm from step (25) iteration and restart the algorithm <span id="page-43-0"></span>nstart (10) with random initial permutations (default values in parentheses). Via control the parameters step, nstart, X and verbose.

"SPIN\_NH" implements the neighborhood algorithm (concentrate low distance values around the diagonal) with a Gaussian weight matrix  $W_{ij} = exp(-(i - j)^2/n\sigma)$ , where n is the size of the dissimilarity matrix and  $\sigma$  is the variance around the diagonal that control the influence of global (large  $\sigma$ ) or local (small  $\sigma$ ) structure.

We use the heuristic suggested in the paper for the linear assignment problem. We do not terminate as indicated in the algorithm, but run all the iterations since the heuristic does not guarantee that the energy is strictly decreasing. We also implement the heuristic "annealing" scheme where  $\sigma$  is successively reduced. The parameters in control are sigma which can be a single value or a decreasing sequence (default: 20 to 1 in 10 steps) and step which defines how many update steps are performed before for each value of alpha. Via W\_function a custom function to create W with the function signature function(n, sigma, verbose) can be specified. The parameter verbose can be used to display progress information.

"QAP\_LS", "QAP\_2SUM", "QAP\_BAR", "QAP\_Inertia" Quadratic assignment problem formulations for seriation using a simulated annealing solver. These methods minimize the **Linear Seri**ation Problem (LS) formulation (Hubert and Schultz 1976), the 2-Sum Problem formulation (Barnard, Pothen, and Simon 1993), the **banded anti-Robinson form** (BAR) or the **inertia** criterion.

The parameters in control are passed on to gap in **qap**. An important parameter is rep to return the best result out of the given number of repetitions with random restarts. Default is 1, but bigger numbers result in better and more stable results.

- "GA" Use a genetic algorithm to optimize for various criteria. The GA code has to be first registered. A detailed description can be found in the manual page for [register\\_GA](#page-35-2).
- "DendSer" Use heuristic dendrogram seriation to optimize for various criteria. The DendSer code has to be first registered. A detailed description can be found in the manual page for [register\\_DendSer](#page-34-2).

"Identity" Produces an identity permutation.

"Random" Produces a random permutation.

Two-way two mode data are general positive matrices. Currently the following methods are implemented for matrix:

"BEA" Bond Energy Algorithm (BEA; McCormick 1972). The algorithm tries to maximize the Measure of Effectiveness. of a non-negative matrix. Due to the definition of this measure, the tasks of ordering rows and columns is separable and can be solved independently.

A row is arbitrarily placed; then rows are positioned one by one. When this is completed, the columns are treated similarly. The overall procedure amounts to two approximate traveling salesperson problems (TSP), one on the rows and one on the columns. The so-called 'best insertion strategy' is used: rows (or columns) are inserted into the current permuted list of rows (or columns). Several consecutive runs of the algorithm might improve the energy.

Note that Arabie and Hubert (1990) question its use with non-binary data if the objective is to find a seriation or one-dimensional orderings of rows and columns.

The BEA code used in this package was implemented by Fionn Murtagh.

In control as element "rep" the number of runs can be specified. The results of the best run will be returned.

seriate and the serial serial of the serial serial serial serial serial serial serial serial serial serial serial serial serial serial serial serial serial serial serial serial serial serial serial serial serial serial ser

"BEA\_TSP" Use a TSP to optimize the Measure of Effectiveness (Lenstra 1974).

In control as element "method" a TSP solver method can be specified (see package TSP).

"PCA", "PCA\_angle" Principal component analysis.

Uses the projection of the data on its first principal component to determine the order.

Note that for a distance matrix calculated from x with Euclidean distance, this methods minimizes the least square criterion.

"PCA\_angle" projects the data on the first two principal components and then orders by the angle in this space. The order is split by the larges gap between adjacent angles. A similar method was used for ordering correlation matrices by Friendly (2002).

"Identity" Produces an identity permutation.

"Random" Produces a random permutation.

For array no built-in methods are currently available.

#### Value

Returns an object of class ser\_permutation.

#### Author(s)

Michael Hahsler

#### References

Arabie, P. and L.J. Hubert (1990): The bond energy algorithm revisited, *IEEE Transactions on Systems, Man, and Cybernetics,* 20(1), 268–274.

Bar-Joseph, Z., E. D. Demaine, D. K. Gifford, and T. Jaakkola. (2001): Fast Optimal Leaf Ordering for Hierarchical Clustering. *Bioinformatics,* 17(1), 22–29.

Barnard, S. T., A. Pothen, and H. D. Simon (1993): A Spectral Algorithm for Envelope Reduction of Sparse Matrices. *In Proceedings of the 1993 ACM/IEEE Conference on Supercomputing,* 493–502. Supercomputing '93. New York, NY, USA: ACM.

Bezdek, J.C. and Hathaway, R.J. (2002): VAT: a tool for visual assessment of (cluster) tendency. *Proceedings of the 2002 International Joint Conference on Neural Networks (IJCNN '02)*, Volume: 3, 2225–2230.

Brusco, M., Koehn, H.F., and Stahl, S. (2008): Heuristic Implementation of Dynamic Programming for Matrix Permutation Problems in Combinatorial Data Analysis. *Psychometrika,* 73(3), 503–522.

Brusco, M., and Stahl, S. (2005): *Branch-and-Bound Applications in Combinatorial Data Analysis.* New York: Springer.

Chen, C. H. (2002): Generalized Association Plots: Information Visualization via Iteratively Generated Correlation Matrices. *Statistica Sinica,* 12(1), 7–29.

Ding, C. and Xiaofeng He (2004): Linearized cluster assignment via spectral ordering. *Proceedings of the Twenty-first International Conference on Machine learning (ICML '04)*.

Climer, S. and Xiongnu Zhang (2006): Rearrangement Clustering: Pitfalls, Remedies, and Applications, *Journal of Machine Learning Research,* 7(Jun), 919–943.

Friendly, M. (2002): Corrgrams: Exploratory Displays for Correlation Matrices. *The American Statistician*, 56(4), 316–324.

Gruvaeus, G. and Wainer, H. (1972): Two Additions to Hierarchical Cluster Analysis, *British Journal of Mathematical and Statistical Psychology,* 25, 200–206.

Hahsler, M. (2017): An experimental comparison of seriation methods for one-mode two-way data. *European Journal of Operational Research,* 257, 133–143.

Hubert, Lawrence, and James Schultz (1976): Quadratic Assignment as a General Data Analysis Strategy. *British Journal of Mathematical and Statistical Psychology* 29(2). Blackwell Publishing Ltd. 190–241.

Hurley, Catherine B. (2004): Clustering Visualizations of Multidimensional Data. *Journal of Computational and Graphical Statistics,* 13(4), 788–806.

Lenstra, J.K (1974): Clustering a Data Array and the Traveling-Salesman Problem, *Operations Research,* 22(2) 413–414.

Mair P., De Leeuw J. (2015). Unidimensional scaling. In *Wiley StatsRef: Statistics Reference Online,* Wiley, New York.

McCormick, W.T., P.J. Schweitzer and T.W. White (1972): Problem decomposition and data reorganization by a clustering technique, *Operations Research,* 20(5), 993–1009.

Tsafrir, D., Tsafrir, I., Ein-Dor, L., Zuk, O., Notterman, D.A. and Domany, E. (2005): Sorting points into neighborhoods (SPIN): data analysis and visualization by ordering distance matrices, *Bioinformatics,* 21(10) 2301–8.

#### See Also

[list\\_seriation\\_methods](#page-48-1), [criterion](#page-6-1), [register\\_GA](#page-35-2), [register\\_DendSer](#page-34-2), [solve\\_TSP](#page-0-0) in TSP, [hclust](#page-0-0) in stats.

```
## show available seriation methods (for dist and matrix)
show_seriation_methods("dist")
show_seriation_methods("matrix")
```

```
##seriate dist
data("iris")
x <- as.matrix(iris[-5])
x \leq x[sample(1:nrow(x)),]
d \leftarrow dist(x)## default seriation
order <- seriate(d)
order
## plot
pimage(d, main = "Random")
pimage(d, order, main = "Reordered")
## compare quality
rbind(
```
<span id="page-45-0"></span>

```
random = criterion(d),
        reordered = criterion(d, order)
     \mathcal{L}## seriate matrix
data("iris")
x <- as.matrix(iris[-5])
## to make the variables comparable, we scale the data
x \leftarrow scale(x, center = FALSE)## try some methods
pimage(x, main = "original data")
criterion(x)
order <- seriate(x, method = "BEA_TSP")
pimage(x, order, main = "TSP to optimize ME")
criterion(x, order)
order \leq seriate(x, method = "PCA")
pimage(x, order, main = "First principal component")
criterion(x, order)
## 2 TSPs
order <- c(
    seriate(dist(x), method = "TSP"),
    seriate(dist(t(x)), method = "TSP")
\mathcal{L}pimage(x, order, main = "2 TSPs")
criterion(x, order)
```
seriation\_data *Create Simulated Data for Seriation Evaluation*

#### <span id="page-46-1"></span>Description

Several functions to create simulated data to evaluate different aspects of seriation algorithms and criterion functions.

#### Usage

create\_lines\_data(n = 250) create\_ordered\_data( $n = 250$ ,  $k = 2$ , size = NULL, spacing = 6, path = "linear",  $sd1 = 1$ ,  $sd2 = 0$ 

### Arguments

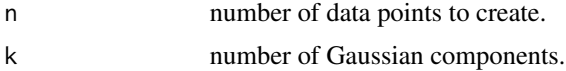

<span id="page-47-0"></span>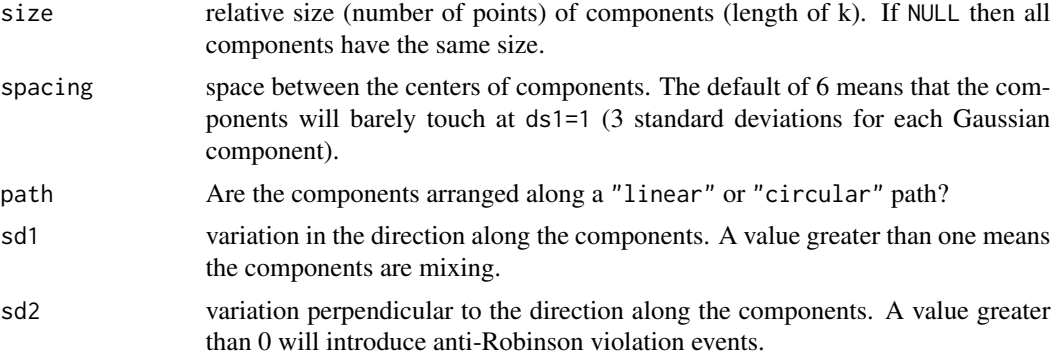

#### Details

create\_lines\_data creates the lines data set used in for iVAT in Havens and Bezdeck (2012).

create\_ordered\_data is a versatile function which creates "orderable" 2D data using Gaussian components along a linear or circular path. The components are equally spaced (spacing) along the path. The default spacing of 6 ensures that 2 adjacent components with a standard deviation of one along the direction of the path will barely touch. The standard deviation along the path is set by sd1. The standard deviation perpendicular to the path is set by sd2. A value larger than zero will result in the data not being perfectly orderable (i.e., the resulting distance matrix will not be a perfect pre-anti-Robinson matrix and contain anti-Robinson violation events after seriation). Note that a circular path always creates anti-Robinson violation since the circle has to be broken at some point to create a linear order.

### Author(s)

Michael Hahsler

#### References

Havens, T.C. and Bezdek, J.C. (2012): An Efficient Formulation of the Improved Visual Assessment of Cluster Tendency (iVAT) Algorithm, *IEEE Transactions on Knowledge and Data Engineering,* 24(5), 813–822.

#### See Also

[seriate](#page-39-1), [criterion](#page-6-1), [VAT](#page-53-1).

```
## lines data set from Havens and Bezdek (2011)
x <- create_lines_data(250)
plot(x, xlim=c(-5, 5), ylim=c(-3, 3), cex=.2, col = attr(x, "id"))d \leftarrow dist(x)pimage(d, seriate(d, "OLO_single"), col = bluered(100, bias=.5), key = TRUE)
## create_ordered_data can produce many types of "orderable" data
## perfect pre-Anti-Robinson matrix (with a single components)
```

```
x \le create_ordered_data(250, k = 1)
plot(x, cex=.2, col = attr(x, "id"))d \leftarrow dist(x)pimage(d, seriate(d, "MDS"), col = bluered(100, bias=.5), key = TRUE)
## separated components
x \le create_ordered_data(250, k = 5)
plot(x, cex=.2, col = attr(x, "id"))d \leftarrow dist(x)pimage(d, seriate(d, "MDS"), col = bluered(100, bias=.5), key = TRUE)
## overlapping components
x \le - create_ordered_data(250, k = 5, sd1 = 2)
plot(x, cex=.2, col = attr(x, "id"))d \leftarrow dist(x)pimage(d, seriate(d, "MDS"), col = bluered(100, bias=.5), key = TRUE)
## introduce anti-Robinson violations (a non-zero y value)
x \le - create_ordered_data(250, k = 5, sd1 = 2, sd2 = 5)
plot(x, cex=.2, col = attr(x, "id"))d \leftarrow dist(x)pimage(d, seriate(d, "MDS"), col = bluered(100, bias=.5), key = TRUE)
## circular path (has always violations)
x \le create_ordered_data(250, k = 5, path = "circular", sd1=2)
plot(x, cex=.2, col = attr(x, "id"))d \leftarrow dist(x)pimage(d, seriate(d, "OLO"), col = bluered(100, bias=.5), key = TRUE)
## circular path (with more violations violations)
x \le create_ordered_data(250, k = 5, path = "circular", sd1=2, sd2=1)
plot(x, cex=.2, col = attr(x, "id"))d \leftarrow dist(x)pimage(d, seriate(d, "OLO"), col = bluered(100, bias=.5), key = TRUE)
```
seriation\_methods *Registry for Seriation Methods*

### <span id="page-48-1"></span>Description

A registry to manage methods for seriation.

#### Usage

```
list_seriation_methods(kind)
show_seriation_methods(kind)
get_seriation_method(kind, name)
set_seriation_method(kind, name, definition, description = NULL, control = list(), ...)
```
### Arguments

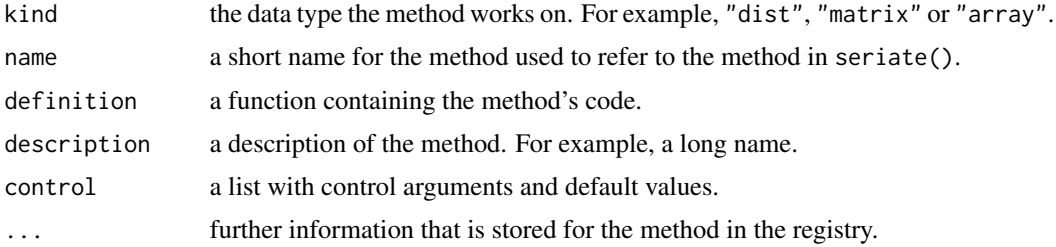

#### Details

The functions below are convenience function for the registry registry\_seriate.

list\_seriation\_method() lists all available methods for a given data type (kind). The result is a vector of character strings with the short names of the methods.

show\_seriation\_method() shows all available methods including a description.

get\_seriation\_method() returns information (including the implementing function) about a given method in form of an object of class "seriation\_method".

With set\_seriation\_method() new seriation methods can be added by the user. The implementing function (definition) needs to have the formal arguments  $x$ , control, where  $x$  is the data object and control contains a list with additional information for the method passed on from seriate(). The implementation has to return a list of objects which can be coerced into ser\_permutation\_vector objects (e.g., integer vectors). The elements in the list have to be in corresponding order to the dimensions of x.

### Author(s)

Michael Hahsler

```
## registry
registry_seriate
## convenience functions
show_seriation_methods("matrix")
list_seriation_methods("matrix")
get_seriation_method("matrix", "BEA")
## define a new method
## create a identity function which returns the identity order
seriation_method_identity <- function(x, control) {
  lapply(dim(x), seq)
}
## set new method
```
### <span id="page-50-0"></span>SupremeCourt 51

```
set_seriation_method("matrix", "identity", seriation_method_identity,
    "Identity order")
set_seriation_method("array", "identity", seriation_method_identity,
    "Identity order")
show_seriation_methods("matrix")
##use all criterion methods (including the new one)
seriate(matrix(1:12, ncol=3), "identity")
```
SupremeCourt *Voting Patterns in the Second Rehnquist U.S. Supreme Court*

#### Description

Contains a (a subset of the) decisions for the stable 8-yr period 1995-2002 of the second Rehnquist Supreme Court. Decisions are aggregated to the joint probability for disagreement between judges.

### Usage

data("SupremeCourt")

#### Format

A square, symmetric 9-by-9 matrix with the joint probability for disagreement.

### Author(s)

Michael Hahsler

### References

Sirovich, L. (2003). A pattern analysis of the second Rehnquist U.S. Supreme Court. *Proceedings of the National Academy of Sciences of the United States of America,* 100, 7432-7437. doi:10.1073/pnas.1132164100.

### Examples

```
data("SupremeCourt")
```
**SupremeCourt** 

```
d <- as.dist(SupremeCourt)
o <- seriate(d)
```
pimage(d, o)

plot(hclust(as.dist(SupremeCourt)))

<span id="page-51-0"></span>

### Description

This data contains nine characteristics for 16 townships. The data set was used by Bertin (1981) to illustrate that the conciseness of presentation can be improved by seriating the rows and columns.

### Usage

```
data("Townships")
```
### Format

A matrix with 16 0-1 variables (columns) indicating the presence  $(1)$  or absence  $(0)$  of characteristics of townships (rows).

### Author(s)

Michael Hahsler

#### References

Bertin, J. (1981): *Graphics and Graphic Information Processing*. Berlin, Walter de Gruyter.

### Examples

```
data("Townships")
```
## original data pimage(Townships) criterion(Townships)

```
## seriated data
order <- seriate(Townships, method = "BEA", control = list(rep = 5))
pimage(Townships, order)
criterion(Townships, order)
```
<span id="page-52-0"></span>

### Description

Performs (approximate) unidimensional scaling by first performin seriation to obtain a permutation and the using the permutation to calulate the configuration.

### Usage

```
uniscale(d, order = NULL, method = "QAP_LS", rep = 10, ...)
```
### Arguments

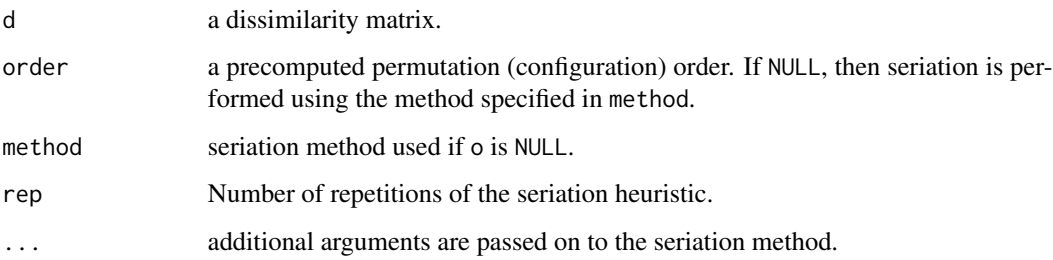

### Details

Uses the method describes in Maier and De Leeuw (2015) to calculate the minimum stress configuration for either a given configuration/permutation/order or for a permutation computed via a seriation method.

The code is similar to uniscale in smacof, but scales to larger datasets since it does not check all permutations.

#### Value

A vector with the fitted configuration.

### Author(s)

Michael Hahsler with code from Patrick Mair (from smacof).

### References

Mair P., De Leeuw J. (2015). Unidimensional scaling. In *Wiley StatsRef: Statistics Reference Online,* Wiley, New York.

### <span id="page-53-0"></span>Examples

data(SupremeCourt) d <- as.dist(SupremeCourt) sc <- uniscale(d) sc orderplot(sc)

<span id="page-53-1"></span>

VAT *Visual Analysis for Cluster Tendency Assessment (VAT/iVAT)*

### **Description**

Implements Visual Analysis for Cluster Tendency Assessment (VAT; Bezdek and Hathaway, 2002) and Improved Visual Analysis for Cluster Tendency Assessment (iVAT; Wang et al, 2010).

### Usage

 $VAT(x, \ldots)$  $iVAT(x, \ldots)$ path\_dist(x)

#### Arguments

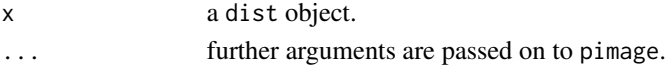

### Details

path\_dist redefines the distance between two objects as the minimum over the largest distances in all possible paths between the objects as used for iVAT.

### Author(s)

Michael Hahsler

### References

Bezdek, J.C. and Hathaway, R.J. (2002): VAT: a tool for visual assessment of (cluster) tendency. *Proceedings of the 2002 International Joint Conference on Neural Networks (IJCNN '02)*, Volume: 3, 2225–2230.

Havens, T.C. and Bezdek, J.C. (2012): An Efficient Formulation of the Improved Visual Assessment of Cluster Tendency (iVAT) Algorithm, *IEEE Transactions on Knowledge and Data Engineering,* 24(5), 813–822.

Wang L., U.T.V. Nguyen, J.C. Bezdek, C.A. Leckie and K. Ramamohanarao (2010): iVAT and aVAT: Enhanced Visual Analysis for Cluster Tendency Assessment, *Proceedings of the PAKDD 2010, Part I, LNAI 6118,* 16–27.

#### <span id="page-54-0"></span>Wood 55

### See Also

[seriate](#page-39-1), [pimage](#page-30-1), [create\\_lines\\_data](#page-46-1).

#### Examples

```
## lines data set from Havens and Bezdek (2011)
x <- create_lines_data(250)
plot(x, xlim=c(-5,5), ylim=c(-3,3), cex=.2)
d \leftarrow dist(x)## create regular VAT
VAT(d, colorkey = TRUE, main = "VAT")
## same as: pimage(d, seriate(d, "VAT"))
## create iVAT which shows visually the three lines
iVAT(d, main = "iVAT")
## same as:
## d_path <- path_dist(d)
## pimage(d_path, seriate(d_path, "VAT"))
## compare with dissplot (shows banded structures and relationship between
## center line and the two outer lines)
dissplot(d, method="OLO_single", main = "Dissplot", col = bluered(100, bias = .5))
## compare with optimally reordered heatmap
hmap(d, method="OLO_single", main = "Heat map (opt. leaf ordering)",
col = bluered(100, bias = .5)
```
Wood *Gene Expression Data for Wood Formation in Poplar Trees*

### Description

A data matrix containing a sample of the normalized gene expression data for 6 locations in the stem of Popla trees published in the study by Herzberg et al (2001). The sample of 136 genes selected by Caraux and Pinloche (2005).

### Usage

data(Wood)

### Format

The format is a 136 x 6 matrix.

#### Source

The data was obtained from [http://www.atgc-montpellier.fr/permutmatrix/manual/Exempl](http://www.atgc-montpellier.fr/permutmatrix/manual/Exemples/Wood/Wood.htm)es/ [Wood/Wood.htm](http://www.atgc-montpellier.fr/permutmatrix/manual/Exemples/Wood/Wood.htm).

<span id="page-55-0"></span>Hertzberg M., H. Aspeborg, J. Schrader, A. Andersson, R.Erlandsson, K. Blomqvist, R. Bhalerao, M. Uhlen, T. T. Teeri, J. Lundeberg, Bjoern Sundberg, P. Nilsson and Goeran Sandberg (2001): A transcriptional roadmap to wood formation, *PNAS,* 98(25), 14732–14737.

Caraux G. and Pinloche S. (2005): PermutMatrix: a graphical environment to arrange gene expression profiles in optimal linear order, *Bioinformatics,* 21(7) 1280–1281.

### Examples

data(Wood) head(Wood)

Zoo *Zoo Data Set*

#### Description

A database containing characteristics of different animals. The database was created and donated by Richard S. Forsyth and is available from the UCI Machine Learning Repository (Newman et al, 1998).

#### Usage

data("Zoo")

### Format

A data frame with 101 observations on the following 17 variables.

```
hair {0, 1}
feathers \{0, 1\}eggs {0, 1}
milk {0, 1}
airborne \{0, 1\}aquatic \{0, 1\}predator \{0, 1\}toothed {0, 1}
backbone \{0, 1\}breathes \{0, 1\}venomous \{0, 1\}fins {0, 1}
legs Numeric (set of values: {0, 2, 4, 5, 6, 8})
tail {0, 1}
domestic \{0, 1\}catsize \{0, 1\}class a factor with levels amphibian bird fish insect invertebrate mammal reptile
```
### Source

D.J. Newman, S. Hettich, C.L. Blake and C.J. Merz (1998): UCI Repository of machine learning databases, <http://www.ics.uci.edu/~mlearn/MLRepository.html>, University of California, Irvine, Dept. of Information and Computer Sciences.

```
data("Zoo")
x <- scale(Zoo[, -17])
d \leftarrow dist(x)pimage(d)
order <- seriate(d, method = "tsp")
pimage(d, order)
```
# <span id="page-57-0"></span>**Index**

∗Topic classes permutation , [26](#page-25-0) permutation\_vector , [28](#page-27-0) ∗Topic cluster bertinplot , [2](#page-1-0) criterion , [7](#page-6-0) dissimilarity , [14](#page-13-0) dissplot , [17](#page-16-0) register\_DendSer , [35](#page-34-0) register\_GA , [36](#page-35-0) reorder.hclust , [38](#page-37-0) seriate , [40](#page-39-0) VAT, [54](#page-53-0) ∗Topic datasets Chameleon, [5](#page-4-0) Irish , [24](#page-23-0) Munsingen, [25](#page-24-0) Psych24 , [34](#page-33-0) SupremeCourt , [51](#page-50-0) Townships , [52](#page-51-0) Wood , [55](#page-54-0) Zoo , [56](#page-55-0) ∗Topic data seriation\_data , [47](#page-46-0) ∗Topic hplot bertinplot , [2](#page-1-0) color\_palettes , [6](#page-5-0) dissplot , [17](#page-16-0) hmap , [22](#page-21-0) pimage , [31](#page-30-0) ∗Topic manip get\_order , [20](#page-19-0) permutation\_matrix , [27](#page-26-0) permute , [30](#page-29-0) VAT, [54](#page-53-0) ∗Topic misc criterion\_methods , [13](#page-12-0) seriation\_methods , [49](#page-48-0) ∗Topic optimize

register\_DendSer , [35](#page-34-0) register\_GA , [36](#page-35-0) reorder.hclust , [38](#page-37-0) seriate , [40](#page-39-0) uniscale , [53](#page-52-0) bertin\_cut\_line *(*bertinplot *)* , [2](#page-1-0) bertinplot , [2](#page-1-0) bluered *(*color\_palettes *)* , [6](#page-5-0) c.ser\_permutation *(*permutation *)* , [26](#page-25-0) Chameleon, [5](#page-4-0) chameleon *(*Chameleon *)* , [5](#page-4-0) chameleon\_ds4 *(*Chameleon *)* , [5](#page-4-0) chameleon\_ds5 *(*Chameleon *)* , [5](#page-4-0) chameleon\_ds7 *(*Chameleon *)* , [5](#page-4-0) chameleon\_ds8 *(*Chameleon *)* , [5](#page-4-0) color\_palettes , [6](#page-5-0) colorRampPalette , *[6](#page-5-0)* create\_lines\_data , *[55](#page-54-0)* create\_lines\_data *(*seriation\_data *)* , [47](#page-46-0) create\_ordered\_data *(*seriation\_data *)* , [47](#page-46-0) criterion , [7](#page-6-0) , *[41](#page-40-0)* , *[46](#page-45-0)* , *[48](#page-47-0)* criterion\_methods , [13](#page-12-0) DendSer , *[35](#page-34-0)* DendSer *(*register\_DendSer *)* , [35](#page-34-0) dendser *(*register\_DendSer *)* , [35](#page-34-0) dissimilarity , [14](#page-13-0) dissplot , *[6](#page-5-0)* , [17](#page-16-0) , *[23](#page-22-0)* , *[32](#page-31-0)* dist , *[19](#page-18-0)* , *[30](#page-29-0)* dist *(*dissimilarity *)* , [14](#page-13-0)

GA *(*register\_GA *)* , [36](#page-35-0) ga , *[37](#page-36-0)* ga *(*register\_GA *)* , [36](#page-35-0) gaperm\_mixedMutation *(*register\_GA *)* , [36](#page-35-0) get\_criterion\_method *(*criterion\_methods *)* , [13](#page-12-0) get\_method *(*permutation\_vector *)* , [28](#page-27-0)

### INDEX 59

```
get_order, 20, 27, 29
get_permutation_matrix, 27, 29
get_permutation_matrix (get_order), 20
get_rank, 29
get_rank (get_order), 20
get_seriation_method
        (seriation_methods), 49
grays (color_palettes), 6
greenred (color_palettes), 6
greys (color_palettes), 6
```
hclust, *[46](#page-45-0)* heatmap.2, *[23](#page-22-0)* hmap, *[6](#page-5-0)*, *[19](#page-18-0)*, [22,](#page-21-0) *[32](#page-31-0)*

image, *[32](#page-31-0)* Irish, [24](#page-23-0) is.robinson *(*Robinson*)*, [39](#page-38-0) iVAT *(*VAT*)*, [54](#page-53-0)

```
length.ser_permutation_vector
        (permutation_vector), 28
list_criterion_methods, 12
list_criterion_methods
        (criterion_methods), 13
list_seriation_methods, 41, 46
list_seriation_methods
        (seriation_methods), 49
LS_insert (seriate), 40
LS_mixed (seriate), 40
LS_reverse (seriate), 40
LS_swap (seriate), 40
```

```
Munsingen, 25
```

```
orderplot (uniscale), 53
```

```
panel.bars (bertinplot), 2
panel.blocks (bertinplot), 2
panel.circles (bertinplot), 2
panel.lines (bertinplot), 2
panel.squares (bertinplot), 2
path_dist (VAT), 54
permutation, 26
permutation_matrix, 27
permutation_matrix2vector
        (permutation_matrix), 27
permutation_vector, 28
permutation_vector2matrix, 29
```
permutation\_vector2matrix *(*permutation\_matrix*)*, [27](#page-26-0) permute, *[28](#page-27-0)*, [30](#page-29-0) pimage, *[6](#page-5-0)*, *[19](#page-18-0)*, *[23](#page-22-0)*, [31,](#page-30-0) *[55](#page-54-0)* plot.reordered\_cluster\_dissimilarity\_matrix *(*dissplot*)*, [17](#page-16-0) print.reordered\_cluster\_dissimilarity\_matrix *(*dissplot*)*, [17](#page-16-0) print.ser\_permutation *(*permutation*)*, [26](#page-25-0) print.ser\_permutation\_vector *(*permutation\_vector*)*, [28](#page-27-0) Psych24, [34](#page-33-0) random.robinson *(*Robinson*)*, [39](#page-38-0) register\_DendSer, [35,](#page-34-0) *[44](#page-43-0)*, *[46](#page-45-0)* register\_GA, [36,](#page-35-0) *[44](#page-43-0)*, *[46](#page-45-0)* registry\_criterion *(*criterion\_methods*)*, [13](#page-12-0) registry\_seriate *(*seriation\_methods*)*, [49](#page-48-0) reorder *(*reorder.hclust*)*, [38](#page-37-0) reorder.hclust, *[38](#page-37-0)*, [38](#page-37-0) rev.ser\_permutation\_vector *(*permutation\_vector*)*, [28](#page-27-0) Robinson, [39](#page-38-0) ser\_align *(*dissimilarity*)*, [14](#page-13-0) ser\_cor *(*dissimilarity*)*, [14](#page-13-0) ser\_dist *(*dissimilarity*)*, [14](#page-13-0) ser\_permutation, *[4](#page-3-0)*, *[21](#page-20-0)*, *[28](#page-27-0)[–30](#page-29-0)* ser\_permutation *(*permutation*)*, [26](#page-25-0) ser\_permutation\_vector, *[16](#page-15-0)*, *[21](#page-20-0)*, *[27](#page-26-0)* ser\_permutation\_vector *(*permutation\_vector*)*, [28](#page-27-0) seriate, *[4](#page-3-0)*, *[19](#page-18-0)*, *[23](#page-22-0)*, *[32](#page-31-0)*, *[35](#page-34-0)*, *[37](#page-36-0)*, [40,](#page-39-0) *[48](#page-47-0)*, *[55](#page-54-0)* seriation data, [47](#page-46-0) seriation\_methods, [49](#page-48-0) set\_criterion\_method *(*criterion\_methods*)*, [13](#page-12-0) set\_seriation\_method *(*seriation\_methods*)*, [49](#page-48-0) show\_criterion\_methods *(*criterion\_methods*)*, [13](#page-12-0) show\_seriation\_methods *(*seriation\_methods*)*, [49](#page-48-0) solve\_TSP, *[46](#page-45-0)* SupremeCourt, [51](#page-50-0) Townships, [52](#page-51-0) uniscale, [53](#page-52-0)

60 INDEX

VAT , *[48](#page-47-0)* , [54](#page-53-0)

Wood , [55](#page-54-0)

Zoo, <mark>[56](#page-55-0)</mark>